# FORSCHUNGSZENTRUM ROSSENDORF FY4K

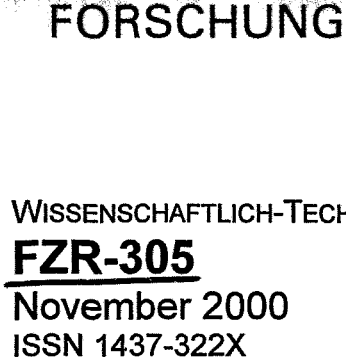

Archiv-Ex.:

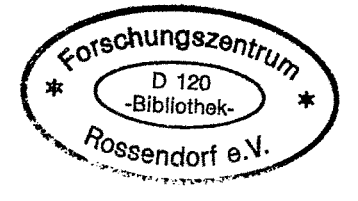

# **Bericht der Herbsttagung der Studiengruppe für Elektronische Instrumentierung vom 25. bis 27. September 2000 im Hahn-Meitner-Institut Berlin**

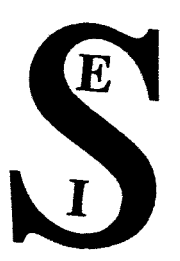

Herausgeber: FORSCHUNGSZENTRUM ROSSENDORF Postfach 51 01 19 D-01314 Dresden Telefon +49 351 26 00 Telefax +49 351 2 69 04 61 http://www.fz-rossendorf.de/

> Als Manuskript gedruckt Alle Rechte beim Herausgeber

FORSCHUNGSZENTRUM ROSSENDORF

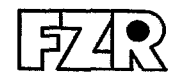

**WISSENSCHAFTLICH-TECHNISCHE BERICHTE** 

# **FZR-305**

November **2000** 

# **Bericht der Herbsttagung der Studiengruppe für Elektronische Instrumentierung vom 25. bis 27. September 2000 im Hahn-Meitner-Institut Berlin**

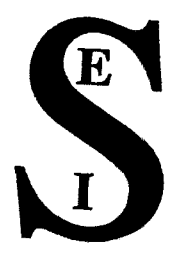

-

**Dr. Frank Gabriel Forschungszentrum Rossendorf e.V. Tel.: 0351 / 260 - 3109<br><b>Forschungs- und Informationstechnik** Fax: 0351 / 260 - 3110 **Forschungs- und Informationstechnik <br><b>Postfach 510119** 01314 Dresden

**Postfach** 510119 0i314 Dresden Email: **~fwfQft-rassendcrf.de** 

# **Studiengruppe** für Elektronische Instrumentierung

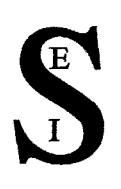

### Teilnehrnerliste **25.** bis 27.09.00 im HMI Berlin

Andert, Kar1 Badura, Eugen Becker, Heim Bleif, Hans-Jürgen Borutta, Hans Brandt, Bernd-A. Conrad, **Ralf**  Deutsch, Werner Drochner, Matthias Gabriel, Frank Grimm, Bernhard Halling, Horst Herbrand, Frank Herdam, Gunther Kleines, Harald Kleisch, Thomas Landrock, Konrad Meisel, Ulrich Meyer, Ullrich Namaschk, Bernhard Notz, Dieter Paul, Hans-Joachim Richter, Giinter Rüschmann, Gustav Sattler, Erich Stollfuß, Detlef Thillosen, Nikolaus von Walter, Peter Wawer, Walter Wildert, Thomas Wulf, Friedrich INBITEC Berlin GSI Darmstadt HMI Berlin HMI Berlin TÜV Thüringen Kirchhain Berlin MPI fur Strömungsforschung Göttingen FZ Jülich FZ Rossendorf **MPI** für Astronomie Heidelberg **FZ** Jülich **FZ** Rossendorf HMI Berlin FZ Jülich HMI Berlin Strahlenrnesstechnik Coswig HMI Berlin **DESY** Zeuthen HMI Berlin **DESY** Hamburg **Uni** Hannover HMI Berlin **Uni** Frankfurt Mol / Belgien **PTB** Berlin S .E.T. St. Egreve / Frankreich **Uni** Heidelberg HMI Berlin HMI Berlin HMI Berlin

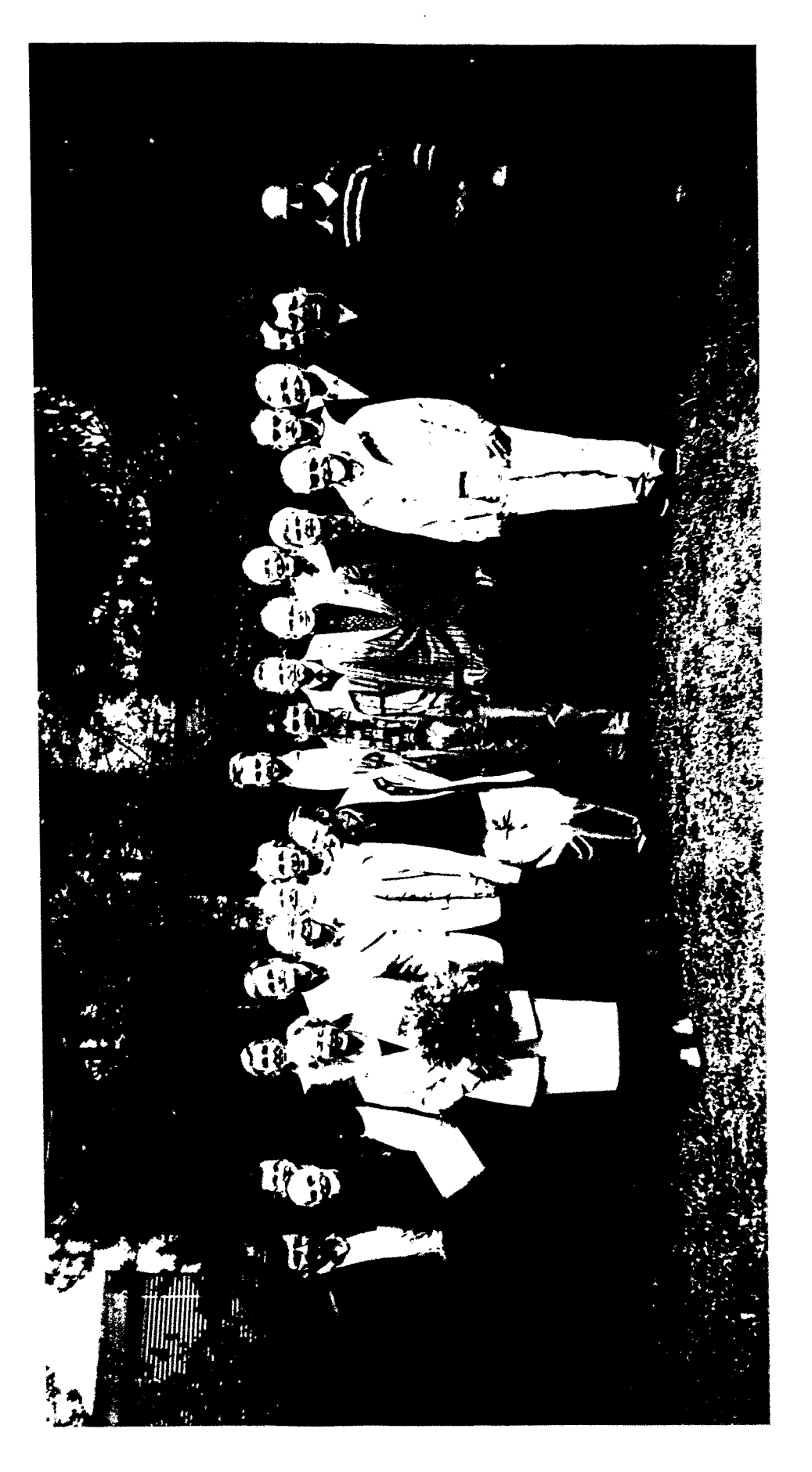

# Tagungsteilnehmer im Hahn-Meitner-Institut

# Vorträge

 $\hat{\mathcal{L}}$ 

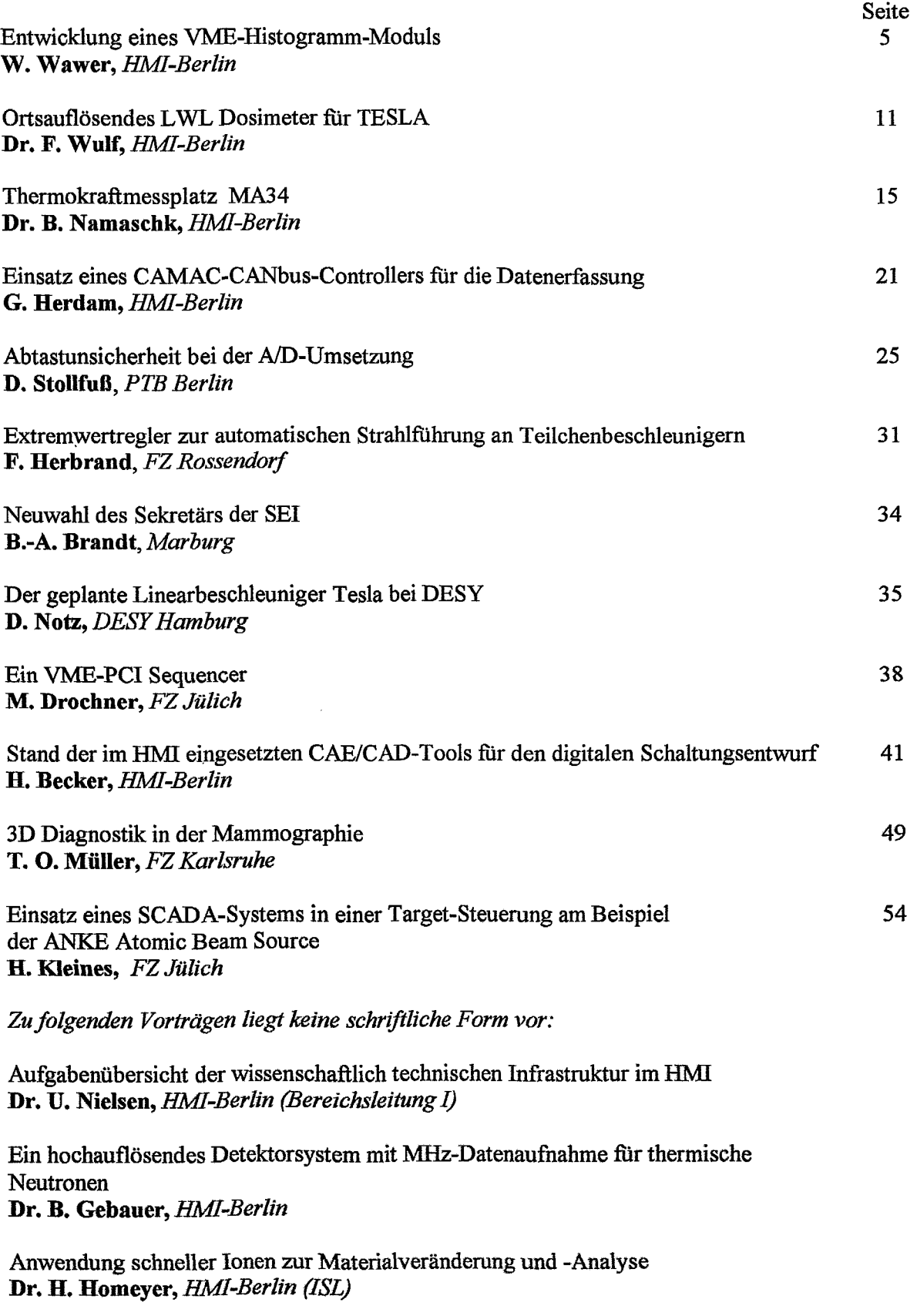

#### **Entwicklung eines VME-Histogramm-Moduls**

Walter Wawer, Michael Martini Abt. DH, Meßtechnik und Hardware Hahn-Meitner-Institut Berlin

#### **Motivation** :

In dem Beitrag wird die Entwicklung eines VME-Moduls zur Aufnahme von Histogrammen vorgestellt. Arbeiten dieser **Art** waren bisher typische Aufgaben des zentralen wissenschaftlich-technischen Infrastrukturbereichs im HMI.

**Irn** Bereich Strukturforschung gibt es eine Reihe von Neutronenstreu-Experimenten. Bei diesen Experimenten treffen Neutronen auf eine ortsauflösende Detektoranordnung. Wird ein Neutron erkannt, liefert die Detektoranordnung eine Positionsadresse, wo das Neutron detektiert wurde. Dem Detektor ist ein Speicher zugeordnet, der Positionsadresse eine Speicheradresse. Beim Eintreffen eines Neutrons, wird die zugeordnete Speicherzelle inkrementiert. Der Speicher enthält also die Zahl der empfangenen Neutronen als Funktion des Empfangs-Ortes.

Bislang wurde für diese Aufgabe das CAMAC ,,Histograrnming Memory Module", Model 3588, der Firma LeCroy eingesetzt. Diese Entwicklung aus den 80iger Jahren wird jedoch nicht mehr gewartet und soll für Neuaufbauten von Experimenten nicht mehr verwendet werden. Eine Marktanalyse des Bereichs Strukturforschung hatte ergeben, daß kein geeignetes Inkrementmodul verfügbar war, und so wurde der Auftrag zur Entwicklung eines entsprechenden VME-Moduls an die Abteilung DH gegeben.

#### **Hardware-Funktion und Eigenschaften des Moduls** :

Die Funktion und die Eigenschaften des Moduls werden **am** Blockschaltbild erläutert. Die Detektordaten werden, begleitet von den Handshake-Signalen *Data Available* und *Data Accepted,* in einer Datenbreite von maximal 16 Bit empfangen. Diese 16 Bit bestimmen als Positionsadresse die maximale Histogrammgröße von 64K Speicherplätzen. Die Speicherplätze haben eine Zähltiefe von 32 Bit, Zählerüberläufe sind somit nicht zu erwarten.

Zur Positionsadresse wird ein Histogrammzeiger hinzugesetzt, so daß 64 ( ursprünglich konzipiert 128 ) 64K-Histogramme angelegt werden können. Die minimale Histogrammgröße umfaßt 1K Speicherplätze ( i.e. 10 Bit Detektordatenbreite ), hiervon können 4K ( ursprünglich konzipiert 8K ) Histogramme angelegt werden.

Zum Inkrementieren wird die mit *Inc Addr* angewählte Speicherzelle in den Inkrementer gelesen, inkrementiert und in den Speicher zurückgeschrieben.

Der Histogrammzeiger ist über den VMEbus lad- und lesbar. Durch Inkrementieren des Zeigers kann eine Folge von Histogrammen erzeugt werden, z.B. zur Untersuchung der Zeitabhängigkeit eines Peaks.

In Konkurrenz zum Inkrementieren der Detektordaten kann auf den Histogrammspeicher vom VMEbus lesend oder schreibend zugegriffen werden. Wegen seiner Größe ist der Histogrammspeicher nicht im VME-Adreßraum abgebildet. Vielmehr muß vor dem Lesen oder

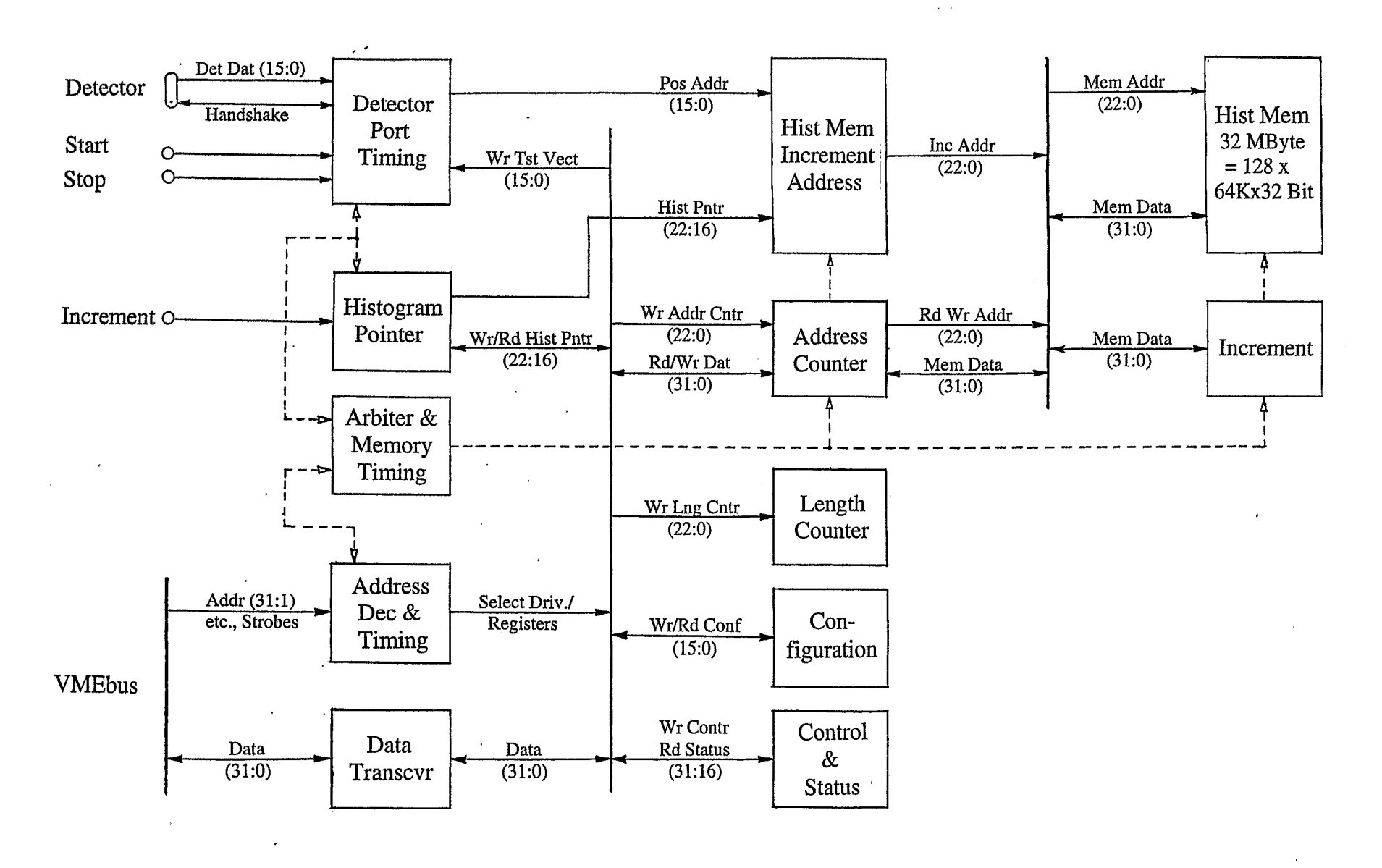

Histogramming Module Simplified Block Diagram

 $\bigcirc$ 

 $\overline{\sigma}$ 

HMI-DH 25.09.00

Schreiben ein Adreßzähler geladen werden, der auf die gewünschte Startadresse zeigt. Bei jedem Lese- oder Schreibzyklus wird dann die Speicheradresse erhöht, während die zugeordnete VME-Adresse konstant bleiben kann. Das Löschen von Speicherbereichen, d.h. das Beschreiben mit null, kann autonom erfolgen. Ein Längenzähler bestimmt die Anzahl der zu ladenen Null-Wörter.

In den Registern Configuration sowie Control & Status wird u.a. bestimmt, wie groß die Histogramme sind, d.h. wieviele Bits der Detektordaten und des Histogrammzeigers genutzt werden, und es wird der allgemeine Betriebszustand beschrieben.

Das VMEbus-Interface besteht aus Data-Transceivern, die Wort- und Langwort-Transfers unterstützen, sowie aus einem Adreßdekoder mit einer zugeordneten Zeitablaufsteuerung.

Das Sammeln der Detektordaten und der VMEbus-Zugriff zum Histogrammspeicher werden in ihrem zeitlichen Verlauf von einem Arbiter geregelt, so daß beide Prozesse quasi-simultan ablaufen können : Während in einem Histogramm die Detektordaten gesammelt werden, kann ein anderes ausgelesen oder gelöscht werden.

#### **Zeitablaufsteuerungen und Zustandsmaschinen** :

Die drei Timing-Einheiten "Detector Port, VMEbus Timing, Memory Timing" enthalten relativ einfache Zustandsmaschinen, die mit einem Request-Grant-Mechanismus miteinander verkehren : Der Zugriff zum Speicher wird von den Ports mit je einem Request-Signal angefordert und vom Arbiter mit Grant-Signalen gewährt.

#### **Detector Port Timing** :

Am Detector Port werden die Signale Detector Data Available Synchronized'DAVS und Accepted ACC sowie der Request RQ1 und der Grant GR1 verwaltet. Nachdem der synchronisierte Reset abgeschaltet worden ist (\_SRes=1),befindet sich die Maschine im Ruhezustand 1 und wartet auf DAVS=l. Sind Daten verfügbar, werden sie gespeichert und quittiert ( ACC=1 ), ferner soll der Speicher inkrementiert werden ( RQ1=1 ). Die Zustandsmaschine wartet jetzt auf die Rücknahme von DAVS (\_DAVS=1) und auf GR1=1. Sind beide Bedingungen gleichzeitig erfüllt, erfolgt der direkte Übergang von 2 nach 1, andemfalls geht der Weg über 3 oder 4.

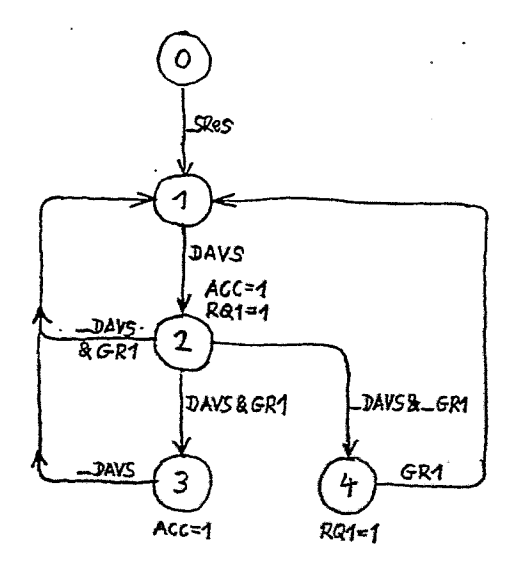

0 Z

#### **VMEbus Slave Timing** :

**Am** Port VMEbus werden im wesentlichen die Strobe-Signale AS, DSO, DS1, das Quittungssignal DTACK, die VME-Adresse sowie RQ2 und GR2 verwaltet. Zustand 1 ist wieder der Ruhezustand. Wird auf dem VMEbus eine Adresse ausgesendet ( ASS=l ), wird im Zustand 2 geprüft, ob die Data Strobes vorhanden sind ( DSS=l ) und ob ein lokales Register, der Speicher oder eine Testeinheit angesprochen werden soll ( RegA=l oder MemA=l oder TstA=l ). Handelt es sich um fremde Adressen ( NoA=l ), wird ohne weitere Aktion über 10 nach 1 zurückgekehrt.

Bei einem lokalen Register werden die Zustände **4,5,6,** optional7 durchlaufen. Das Register wird beschrieben oder gelesen, DTACK=l wird erzeugt.

Vor einem Speicherzugriff wird zunächst in den Zustand **3** gesprungen, RQ2=1 wird erzeugt und auf die Erlaubnis GR2=1 gewartet. Danach ist der Ablauf wie bei einem Registerzugriff. Der Weg über Zustand 9 dient dem Inkrementieren mit einem Testvektor als Speicheradresse, die Zustände 11, 12, **13** werden beim autonomen Löschen des Speichers durchlaufen.

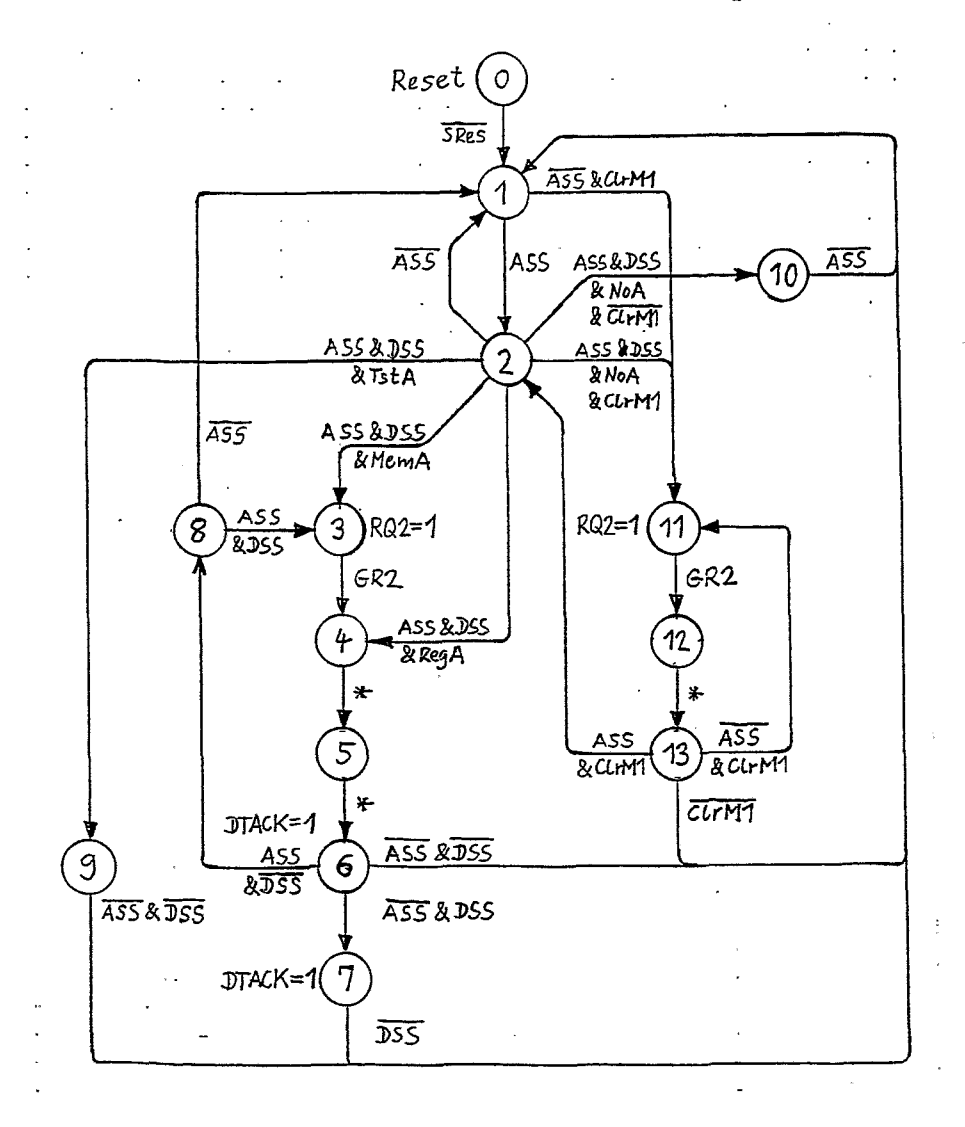

#### **Arbiter** & **Histogramming Memory Timing** :

Das Zustandsdiagramm des Arbiters weist drei Bearbeitungswege auf : Inkrementieren einer Speicherzelle, vom Detector Port mit RQ1 angefordert, beginnend mit Zustand 1; Lesen oder Beschreiben einer Speicherzelle, vom VMEbus mit RQ2 angefordert, beginnend mit Zustand 7. Wird nur inkrementiert ( d.h. RQ2=0 ), wird die Schleife 1 bis 6 zyklisch durch laufen; wird nur gelesen bzw. geschrieben ( d.h. RQl=O ), werden die Schleifen 7 bis 9 bzw. 7, 10, 11 durchlaufen.

Erscheint im Zustand 1 statt des erwarteten Inkrement-Requests RQ1 der Lese-Schreib-Request RQ2, erfolgt der Übergang von 1 nach 7. Entsprechendes gilt für den Übergang von 7 nach 1.

Müssen beide Requests gleichzeitig bearbeitet werden, werden die Übergänge von 6 nach 7 und von 9 oder 11 nach 1 durchlaufen, d.h. Inkrementieren einer Speicherzelle und Lesen bzw. Schreiben einer Speicherzelle erfolgt abwechselnd.

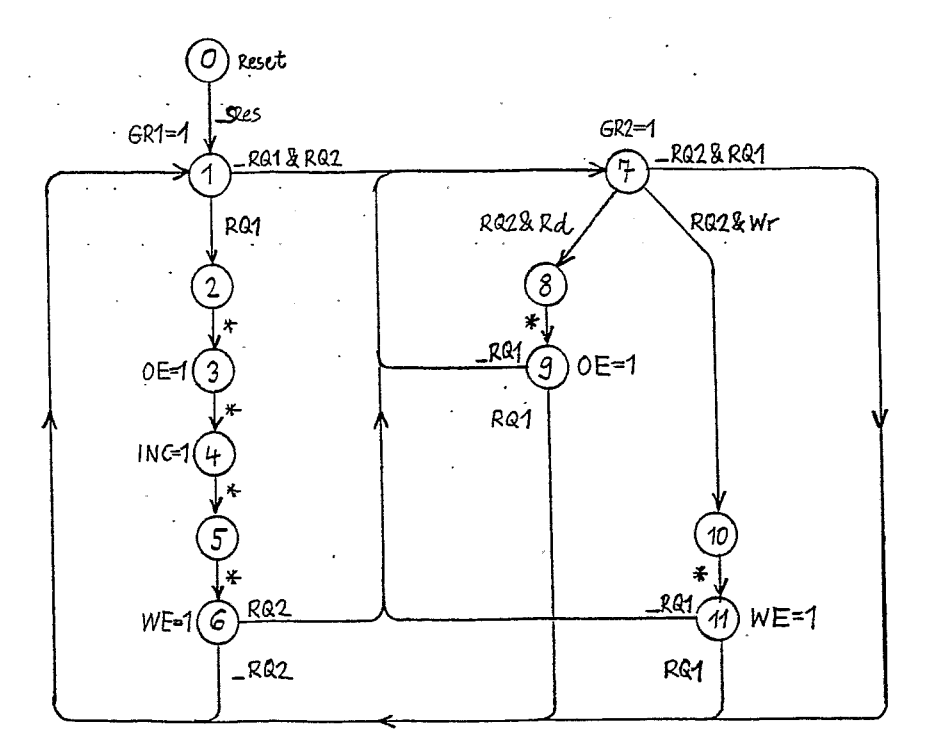

#### **Allgemeine Geräteeigenschaften** :

Aus dem Zustandsdiagramm für den Inkrementierzyklus ist eine wichtige Geräteeigenschaft, nämlich die maximale Inkrementienate und damit die Eingangs-Datenrate, entnehmbar : Sechs Zustände werden in sechs Clock-Zyklen zu 50 ns durchlaufen, das sind insgesamt 300 ns. Die maximale Eingangs-Datenrate ergibt sich also zu 3,33 M eventsls.

Die interne Clock-Rate ist zu **20** MHz gewählt worden, weil dabei die Anforderungen **an** die Bauelemente noch gemäßigt sind, im Layout keine **Leitungsführungs-Optimierung** bezüglich Rate und Einschwingverhalten erforderlich wird, Gatter- und Treiberlaufzeiten auch bei Kettung der Elemente problemlos bleiben.

#### **Wahl der Bauelemente** :

# **Integrierte Schaltkreise der ALS-Familie**

( insbesondere Bus-Treiber, ladbare Synchronzähler )

#### **PLDs der Firma Lattice** :

GAL-Familie ( Generic Array Logic ), i.e. Simple PLDs ( löschbar, Einsatz als Logik-Bausteine )

Produkt **Vantis** ( früher von AMD ), hier **Mach 211** mit **44** Pins und **Mach 231** mit 84 Pins, i.e. Complex PLDs ( löschbar und seriell in der Schaltung programmierbar )

**SRAM Module der Firma EDI** ( Electronic Designs Inc. )

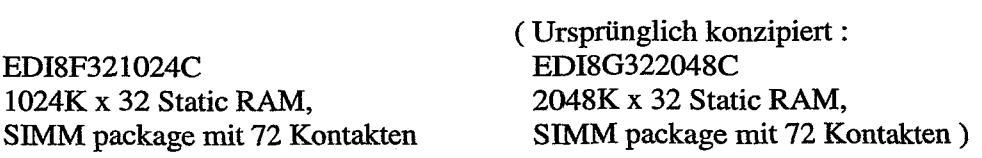

#### **Entwicklungswerkzeuge** :

#### **Firma Mentor Graphics** :

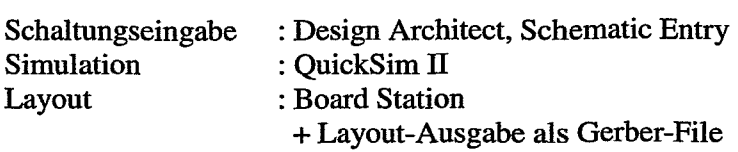

#### **Firma ISDATA** :

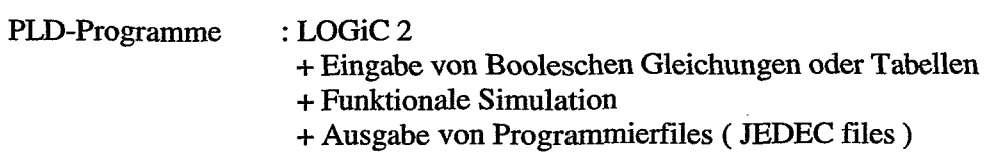

**Firma Synopsis** ( früher LMC ) :

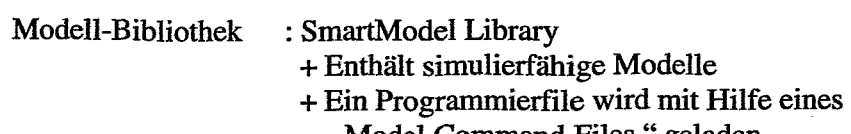

#### **<sup>77</sup>**Model Command Files " geladen

#### **Firma Data I/O** :

 $4$ 

Programmiergerät : UNISITE + Eingabe der Programmierfiles

# Ortsauflösendes LWL Dosimeter für TESLA

H. Henschel<sup>1</sup>, O. Köhn<sup>1</sup>, M. Körfer<sup>3</sup>, T. Stegmann<sup>3</sup>, F. Wulf<sup>2</sup>

<sup>1</sup>Fraunhofer Institut für Naturwissenschaftlich-Technische Trendanalyse (FHG INT)  ${}^{2}$ Hahn Meitner Institut (HMI) <sup>3</sup>Deutsches Elektronen-Synchrotron (DESY)

Hochenergiebeschleuniger erzeugen entlang der Beschleunigerstrecke hochenergetische Strahlung unterschiedlicher Energien und Teilchen. Die in situ Messung der abgestrahlten Leistung ist sowohl für die Überwachung der installierten Elektronik als auch für die Kontrolle des Strahlverlustes notwendig. Übliche Überwachungsanlagen sind für den geplanten Tera Electron Volt Energy Superconducting Linear Accelerator TESLA<sup>1</sup> mit einer Lange von 33 km nicht praktikabel. Im Rahmen einer Zusammenarbeit mit dem FHG INT, dem DESY und dem HMI wird ein Messsystem entwickelt, das innerhalb von Minuten eine Dosismessung mit einer Ortsauflösung von einigen dm über die gesamte Strecke erlaubt. In der ersten Projektphase werden zwei Messsysteme für die TESLA Test Facility TTR<sup>2</sup> aufgebaut. Beide Systeme benutzen einen Lichtwellenleiter (LWL) zum Messen der Dosis bzw. Dosisleistung. Im ersten Projekt wird die im LWL absorbierte Dosis mit Hilfe eines Optical Time Domain Reflectometer (OTDR) ortsaufgelöst bestimmt. Das zweite Projekt konzentriert sich auf die Nutzung der Tscherenkow-Strahlung. Die Messung der einzelnen Impulspakete ermöglicht die Bestimmung von Ort, Zeit und Dosis. In diesem Beitrag wird nur über das erste Projekt berichtet.

Es gibt verschiedene Möglichkeiten, die absorbierte Dosis mit Hilfe eines LWLs zu bestimmen:

- 1. Messung der Dämpfungsänderung
- 2. Szintillation und Tscherenkow-Strahlung
- **3.** Rückstreu- und Dämpfungsmessung
- 4. Thermolumineszenz-Messung

Die Rückstreu- und Dämpfungsmessung mit einem OTDR ist in Abb. 1 schematisch dargestellt. Die genaue Ortsbestimmung wird durch die minimale Pulsdauer der Lichtquelle und der damit verbundenen maximalen Lichtenergie bestimmt. Der Dynamikbereich der Messung begrenzt die maximale Messstrecke und die maximal messbare Dosis. Bedingt durch die wellenlängenabhängige Dämpfung, kann durch Umschalten von einer kleineren zu einer größeren Messwellenlänge bei gleicher Faser ein höherer Dosisbereich gemessen werden. Das verwendete OTDR Tektronix TFP2A besitzt zwei Messwellenlängen: 850 nm und 1300 nm.

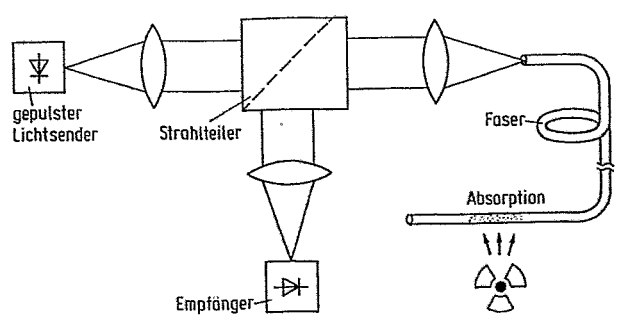

Abb.: **1** Prinzip einer ortsaufgelösten Dämpfungsmessung. Das Rückstreusipal liefert die Information über den Ort und die Höhe der absorbierten Dosis.

Der Herstellungsprozess von LWL bestimmt dessen Strahlungsempfindlichkeit. Durch die Auswahl des Fasertyps kann ein sehr großer Einsatzbereich abgedeckt werden. Es ist jedoch zu berücksichtigen, dass die Beschaffung schwierig, einige Fasertypen sehr teuer und die Reproduzierbarkeit eingeschränkt ist. Jede neu hergestellte Faser muss neu kalibriert werden. Die Abb. 2 gibt die Strahlungsempfindlichkeit verschiedener LWL wieder.

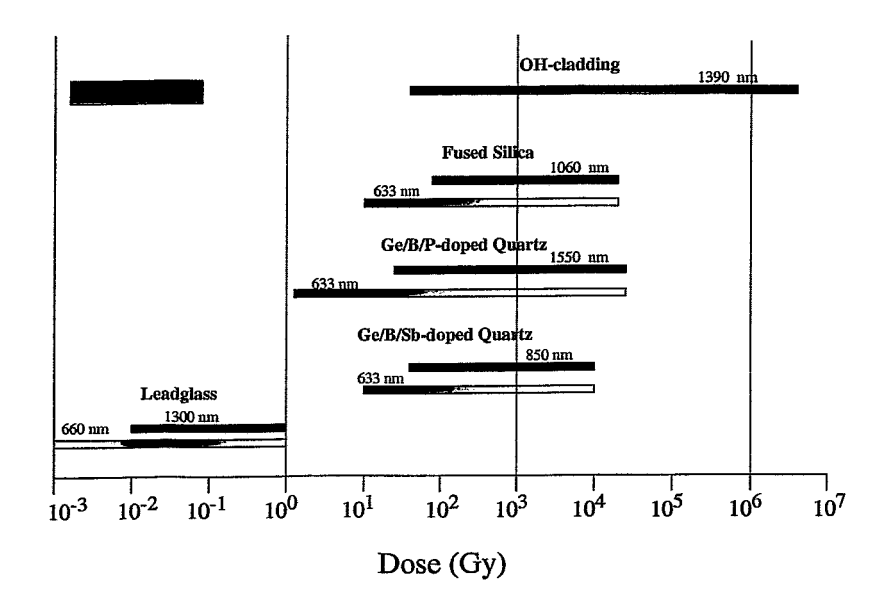

Abb.: 2 Bereiche der Strahlungsempfindlichkeit verschiedener LWL-Typen bei unterschiedlichen Wellenlängen.

Ionisierende Strahlung erzeugt in LWL zusätzliche Farbzentren, die zu einer Erhöhung der Dämpfung in der Faser führen. Die Dämpfungszunahrne ist bei kurzwelligerem Licht (630 nm) wesentlich größer als bei langwelligerem Licht (1300 nm). Die Dämpfungszunahme ist bis zu einer Dosis von einigen kGy weitgehend proportional zur absorbierten Dosis<sup>3</sup>. Die Proportionalität kann durch eine Beziehung angegeben werden<sup>4</sup>.

A = **c**⋅D<sup>*f*</sup> A: Dämpfung [dB], c: Konstante [dB/Gy], D: Dosis [Gy], f: Linearitätsfaktor

Voraussetzung für den Einsatz von LWL als Strahlungssensor ist die Auswahl einer geeigneten Faser, die die gewünschte Strahlungsempfindlichkeit besitzt und gleichzeitig über ein geringes Ausheilverhalten (thermal bleaching) verfügt. Für die ersten Untersuchungen wurde eine kommerziell erhältliche Faser ausgewählt. Hierzu ist zu bemerken, dass die Beschaffung spezieller Fasern, insbesondere in geringen Mengen, sehr schwierig ist. Die verwendete Faser ist eine Ge-dotierte Multimode-Gradienten-Index **(MM** GI) Faser mit zusätzlicher P-Dotiemng. Sie besitzt eine Dämpfung von 2,2 *dB/km* bei 850 nm und 0,43 dB bei 1300 nm.

In der Abb. 3 ist die Dämpfungszunahme als Funktion der absorbierten Dosis der verwendeten Faser dargestellt. Durch lineare Regressionsanalyse sind die Parameter c=0,05 und f=0,89 mit hoher Genauigkeit ( $r^2$  = 0,9996) ermittelt worden.

Ein typisches Ergebnis einer Messung am TTF ist in Abb. 4 dargestellt<sup>5</sup>. Die obere Kurve zeigt die Zunahme der Dämpfung nach einer Woche Strahlzeit im Normalbetrieb. Die untere

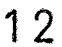

Kurve ist nach einer Woche entstanden, in der ein hoher Strahlverlust auftrat. Die absorbierte Dosis im Bereich von 52 bis 55 m lag bei 10 Gy. Die Zuordnung zur Strahlungsquelle, d.h. zur Ursache der erhöhten Strahlung, war möglich. Inwieweit das Verfahren auch für die direkte Optimierung des Strahles verwendet werden kann, wird weiterhin untersucht.

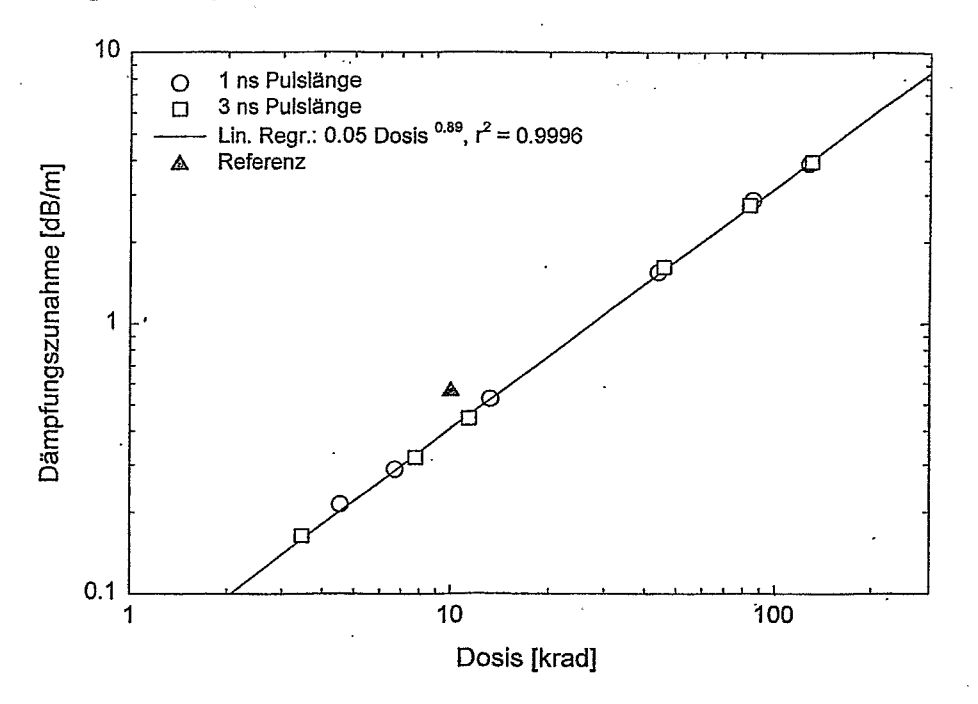

Abb.:3 Dämpfungszunahme als Funktion der absorbierten Dosis

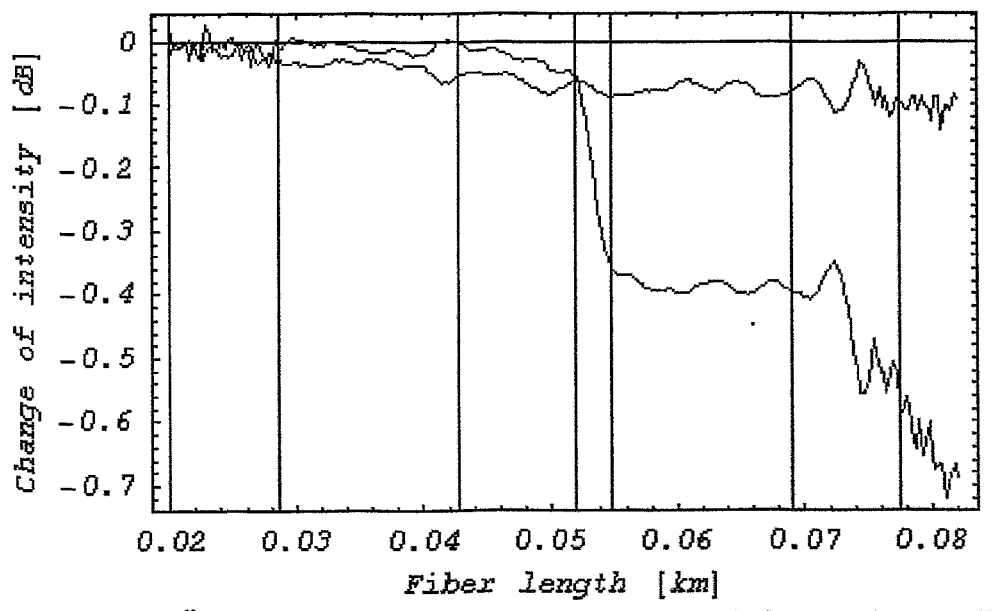

Abb.: 4 Änderung der Dämpfung entlang des Strahlrohres nach einer Woche Normalbetrieb (obere Kurve) und einer weiteren Woche mit erhöhtem Dunkelstrom (untere Kurve). Die Dosis **im** Bereich von 52-55 **m beträgt**  ca. 10 Gy.

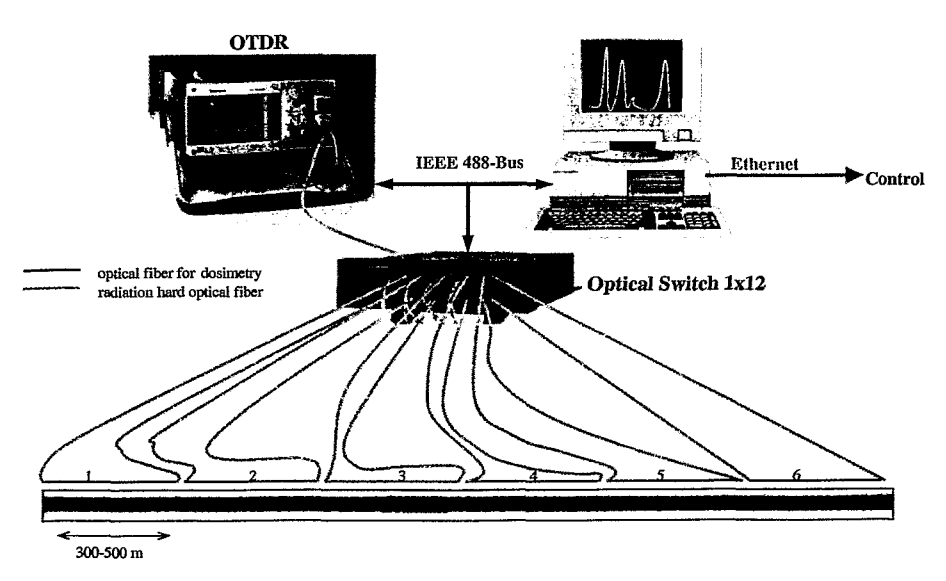

Abb.: 5 Konzept eines ortsauflösenden Dosismesssytems für TESLA

Das Konzept für die Messung der ortsaufgelösten Dosis **am TTF** ist in Abb. 5 dargestellt. Über einen optischen Schalter (1x12) werden die einzelnen Messstrecken angewählt. Die Zuführung erfolgt - wenn notwendig - über strahlungsresistente LWL. Die Einspeisung und damit die Messung ist von beiden Seiten der Messstrecke möglich. So kann auch dann weiter gemessen werden, wenn ein Teil der Faser wegen zu hoher Dämpfung nicht mehr messbar ist. Wegen der Messzeiten von Ca. 5 Minuten pro Messstrecke können innerhalb von einer Stunde 12 Messungen durchgeführt werden. Die maximale Dämpfung darf bei kurzen Pulsen (1-3 ns) 15 dB nicht übersteigen. Die erwartete Dosis beträgt Ca. 10 Gyla. Die Dämpfungszunahme der verwendeten Faser ist 5 dB/(km\*Gy), so dass die Messstrecke 300 bis maximal 500 lang sein darf.

Die Anbindung der Messgeräte an den Kontrollrechner erfolgt über den IEEE 488-Bus. Für das Messsystem wird ein eigener Server unter Windows-NT erstellt, der über eine DESY spezifische MI-Schnittstelle mit dem Kontrollsystem verbunden wird. Eine direkte Ankopplung der Messgeräte über ein Ethernet/IEEE 488-Interface ist ebenfalls vorgesehen. Wichtig ist die Synchronisation der Messungen mit den Informationen der Strahlführung.

<sup>&</sup>lt;sup>1</sup> Conceptual design of a 500 GeV e+e- linear collider with integrated X-ray laser facility, Vol.1-2. By SBLC Collaboration (R. Bfinkmann et al.), DESY-97-048: V.1 (May 1997) p 1183.

 $\overline{2}$ The Vacuurn Ultraviolet Free-Electron-Laser at DESY, Sychrotron Radiation News, Vol.11. No.1.1998, p 14, J. Feldhaus, B. Sonntag

 $\overline{\mathbf{3}}$ H. Henschel, 0. **Köhn,** EU. Schmidt, Optical Fibers as radiation dosimeter, Nucl. Instr. Meth. Phys., Vol. B69, pp. **307-3 14.** 1992

 $\ddot{4}$ Radiation-Induced Defects in Glasses: Origion of Power-Law Dependence of Concentration on Dose; D.L. Griscom, **M.E.** Gingerich,. **E.J.** Frieble, Phys. Rev. Lett. VoI 71, No. 7, pp 1019-1022,1993

 $\overline{\mathbf{5}}$ Preliminary Trial with Optical Fiber Dosimeter at TTF, H. Henschel, 0. Köhn, **M.** Körfer, T. Stegmann, F. Wulf, TDR Report in Bearbeitung

#### **Thermokraftmeßplatz MA34**

*Bernhard Namaschk Hahn-Meitner-Institut Berlin* 

- 1. Meßprinzip
- 
- **3.** Analoge Signalaufbereitung
- 4. Digitale Signalverarbeitung
- 5, Zusammenfassung

#### **1.1 Pflichtenheftdaten**

- Der Seebeck-Koeffizient von n- und p-Halbleiterproben soll im Temperaturbereich von 30 bis 80 Grad Celsius gemessen werden.
- Zu messende Therrnospannungen liegen im Bereich uV...mV, Probenwiderstände sind im Bereich von kOhm bis einige MOhm zu erwarten.
- 2. Blockschaltbild Bedienung von Hand ohne Computer muß möglich sein und den Seebeck-Koeffizienten sowie die mittlere Temperatur oder wahlweise die Temperaturgrenzen (Soll- und Istwerte) anzeigen. Eingabe mit Handrad.
	- Die Steuerung des gesamten Prozesses soll mit einem Macintosh-Computer über die serielle Schnittstelle möglich sein und etwa im Zeittakt von 1 s erfolgen.

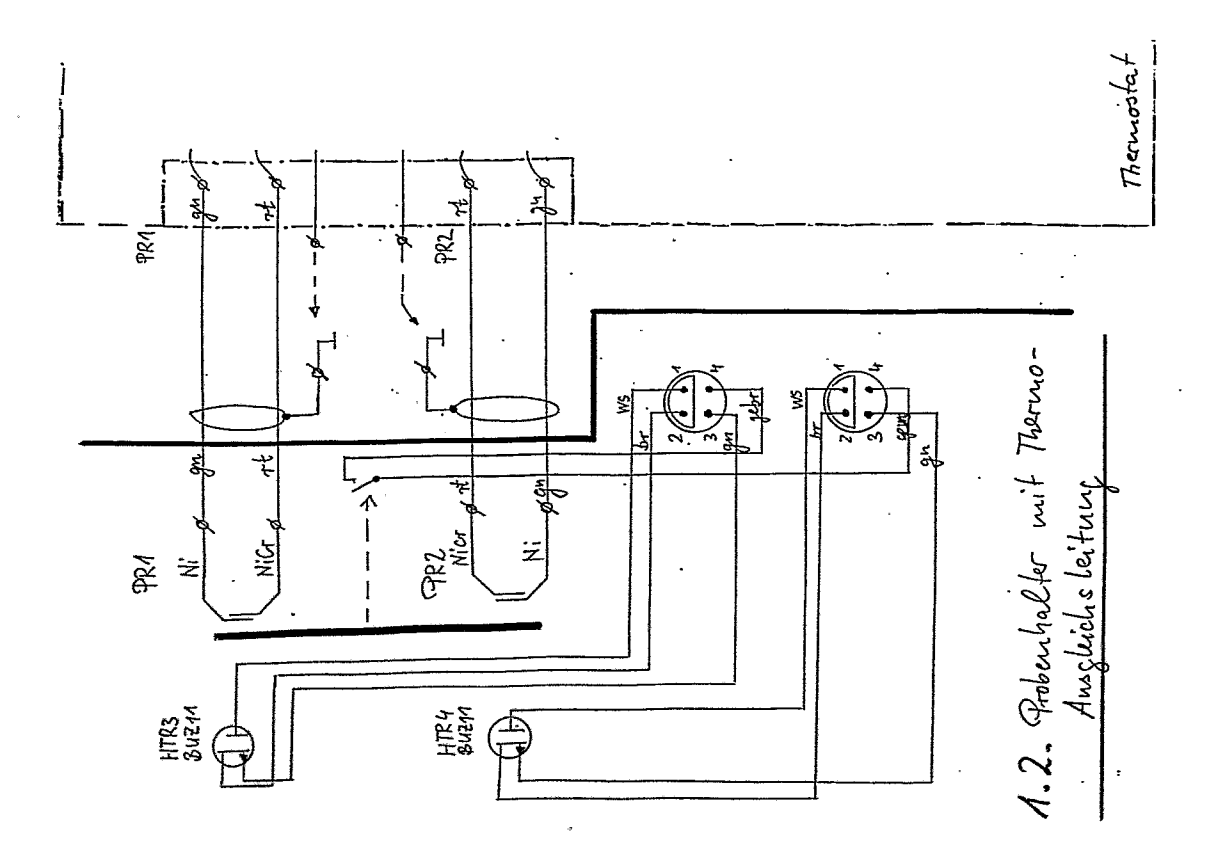

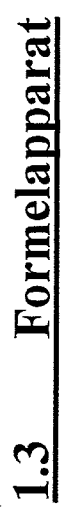

Meßstelle 1: θ<sub>1</sub><br>Meßstelle 2: θ<sub>2</sub><br>Cold Junction: θ<sub>3</sub>

$$
I_{\text{mess}} = SK_{\text{CUNI}} \theta_3 + SK_{\text{NIX}} \theta_1 + SK_{\text{NNI}} \theta_2 + SK_{\text{NICu}} \theta_3
$$
\n
$$
I_{\text{mess}} = SK_{\text{NUSI}} (\theta_3 - \theta_3) + SK_{\text{NIX}} (\theta_1 - \theta_2)
$$
\n
$$
I_{\text{mess}} = SK_{\text{NISI}} (\theta_1 - \theta_2) + SK_{\text{SIX}} (\theta_1 - \theta_2)
$$
\n
$$
I_{\text{mess}} = ( SK_{\text{NISI}} - SK_{\text{NSI}}) (\theta_1 - \theta_2)
$$

$$
SK_{XSi} = SK_{NISi} - U_{mess} / (\theta_1 - \theta_2)
$$

 $16$ 

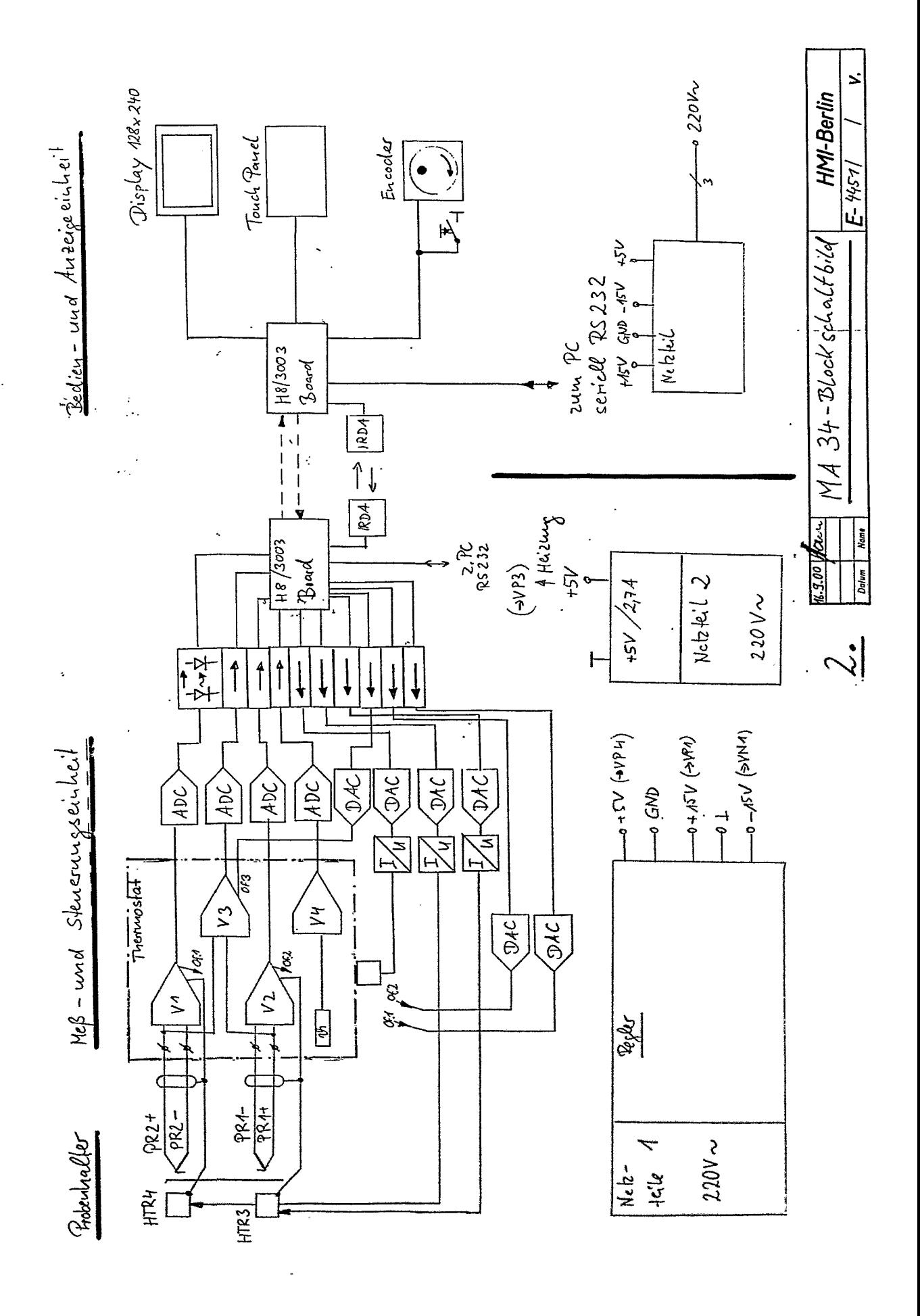

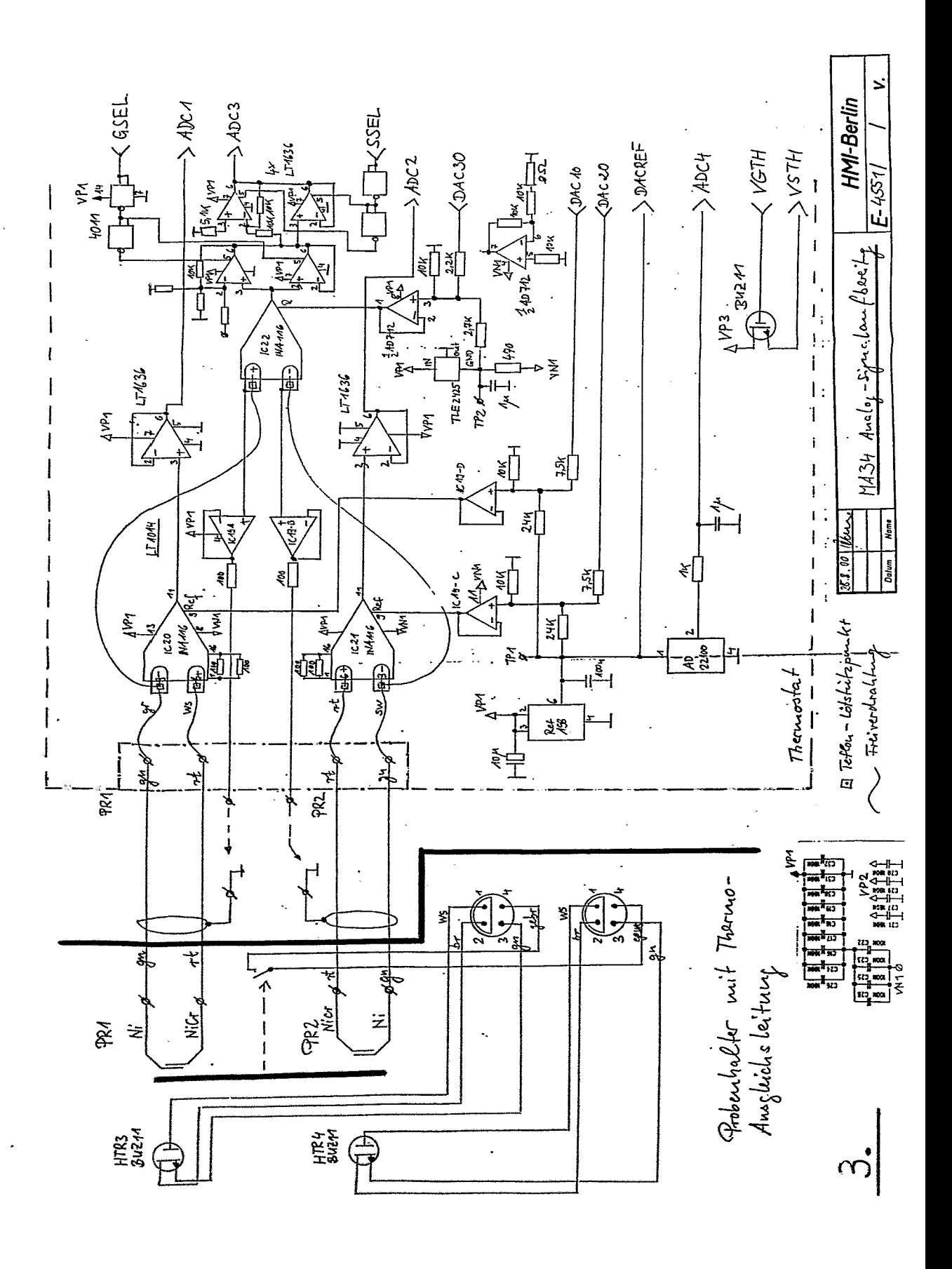

# Digitale Signalverarbeitung **Computereinsatz**  $\mathbf{J}$

1. Definition der Aufgabe für den Computer und Spezifikation aller Eingangs- und Ausgangsdaten

Entwurf eines Algorithmus  $\dot{\mathbf{c}}$ 

3. Formulierung des Algorithmus in einer dem Computer verständlichen Form

 $($  x1  $y1 - -5)$ 

TEE TOOL

Austesten des Algorithmus (möglichst auf dem Zielsystem)  $\ddot{4}$ 

Programmpflege (Anpassung an Veränderungen, Fehlerkorrektur usw.)

auch Softwarekonzept ist und Echtzeiteigenschafgleich Sprache, Betriebssystem, Interpreter, interaktiver Compiler, erweiterbare Datenstruktur wie ==> Wahl einer Programmierumgebung, die zuten aufweist.

# <u>Programmierbeispiel</u>  $\frac{2}{3}$

: Type Dis und Emit Dis werden vorausgesetzt  $k+1$ (\*\*\*\*\* Grafikbefehle mit Verknuepfungsmodus : Display Controller EA IC6963 : FORTH HMI 5/2000 : Dr. B. Namaschk  $: 19.05.2000$ **U :**<br> **.**<br> **.**<br> **.**<br> **.** <sup>364</sup><br>\*\*\*\*\*\*\*<br>Packs<br>Date<br>Rem.<br>Rem. 运用

( I+1 ten Wert --> TOS kopieren )<br>( Hex to ASCII Conversion -->emit wert) Hex to ASCII Conversion -->emit x1)<br>Hex to ASCII Conversion -->emit x1) ( wert ausgeben beginnend mit x1 )  $($  x1  $y1$  x2  $y2$  -->  $)$ : Gerade zeichnen )  $x1$   $y1$   $\rightarrow$   $y1$   $x1$  ) (Schleifenzähler) : Punkt setzen ) (Stack såubern)  $\overbrace{P}$   $\overbrace{P}$  $\begin{pmatrix} 0 \\ 0 \\ 0 \\ 1 \end{pmatrix}$  $( 6 \times 1 \times 1 \times 2 \times 2)$ WRITER PRW  $( P \times 1 Y^1$ PICK HtA +LOOP NDROP **SWAP**  $\vec{r}$ HtA **HtA**  $\frac{4}{3}$  8  $\mathbf{H}$ HtA **HtA** 50 47

# **4.3 Software-Arbeiten**

- **MC-Ebene:**
- \* Interrupt Verarbeitung
- \* Zeitsteuerungen ADCIDAC
- 
- \* Datenübertragungen \* I/O-Routinen (Wheel, Touch Panel, Display)
- \* 32/64 bit Arithmetik
- $\sum_{\substack{N \subseteq \mathbb{N} \\ \text{``}}}}$  \* Flash Programmer
	- **o**  \* Tracer
	- **Hochsprache:**
	- \* Sprachergänzung FORTH 83 Standard<br>\* Compileranalyse/-dokumentation
	-
	- \* Steuerungen, Regelungen, **MA34** System
	- \* Display Controller Befehlssatz
	- \* Recompiler
	- \* Target Compiler

# **5. Zusammenfassung**

- Der Thermokraftmeßplatz MA34 dient zur Ermittlung des Seebeck-Koeffizienten von Halbleiterproben mit Widerständen von *5* 10 MOhm
- Eine analoge Meßwertaufbereitung sichert Biasströme im fA-Bereich, verstärkt Meßsignale von wenigen  $\mu$ V in den 0..4 Volt-Bereich und verringert Offsetdrift- und Verstärkungsfehler durch Therrnostatbetrieb bei 50°C
- Die Meßwertverarbeitung und Steuerung des Meßplatzes erfolgt digital über ein Datenfeld und kann gleichberechtigt über ein Terrninal oder einen Computer erfolgen.
- Betriebssystem, Compiler, Interpreter und Softwarekonzept ist FORTH und eingebundener Maschinencode. Diese Lösung erlaubt eine einfache und schnelle Programmpflege und Anpassung an veränderte Meßaufgaben sowie eine ROM-Fähigkeit des erzeugten Codes.

#### Einsatz eines **CAMAC-CANbus-Controllers** für die Datenerfassung

Gunther Herdam, Michael Martini

Hahn-Meitner-Institut Berlin GmbH

#### A. Einfühmng in den **CANbus**

Der CANbus (CAN = Controller Area Network) ist ein von der Firma Bosch definierter Bus, der inzwischen eine weite industrielle Anwendung gefunden hat, besonders in der Gebäudeleittechnik und in der Produktionsautomatisierung. Durch die Verwendung vor allem im Kfz-Bereich können für die Herstellung der CANbus-Komponenten hohe Stückzahlen garantiert werden, was sich besonders günstig auf deren Preisgestaltung auswirkt.

Der CANbus bedient sich einer zweidraht, bitseriellen Datenübermittlung, deren Anzahl der Knoten (Teilnehmer) je nach Anwendung und Geschwindigkeit weit über 30 betragen kann. Die Übertragungsrate ist abhängig von der Buslänge. Die Begründung hierfür erfolgt weiter unten. Bei Buslängen bis 40 m wird 1 MBd garantiert, sie kann bei einer Buslänge bis I000 m noch 80 kBd betragen.

Im CANbus werden für den Datenaustausch keine Empfänger adressiert, sondern der Sender teilt seine eigene Kennung (Identifier) allen Knoten mit, und wen die Nachricht interessiert, nimmt sie auf. Jeder Knoten darf, wenn über eine festgelegte Zeit keine Bewegung auf dem Bus zu erkennen war, mit dem Versenden eines "Telegramms" beginnen. Der Identifier wird als Nutzinformation zuerst gesendet, das höchstwertige Bit voran. Sollte zur selben Zeit ein anderer Knoten ebenfalls mit dem Versenden eines Telegramms begonnen haben, so behält derjenige Knoten das weitere Übertragungsrecht, deren dominante Bits innerhalb des Identifiers höherwertig sind.

Jeder sendende Knoten überprüft bei Aussenden des Identifiers nach jedem Bit, ob der auf dem Bus vorhandene Pegel seinem selbst ausgesendeten entspricht. Ist das nicht der Fall, zieht er sich zurück und überiäßt einem anderen Knoten den Bus. Das passiert natürlich nur dann, wenn das selbst ausgesendete Bit rezessiv war, der Bus aber ein dominantes Bit wiedergibt. Dadurch werden über den Identifier Nachrichten priorisiert, die Busarbitrierung erfolgt biweise und vedustfrei. Trotz Kollisionen geht keine Information verloren.

Hier geht die Leitungslänge mit ein: Der Abfragezeitpunkt zur Überprüfung, ob der gesendete Pegel dem empfangenen entspricht, muss umso später erfolgen, je länger die Laufzeit über die Leitung ist. Erst nach einer abgelaufenen Zeit, die der doppeltem Laufzeit entspricht, darf das nächste Bit gesendet werden.

Als Nachrichtenforrnate sind definiert:

- 
- Datenanforderungstelegramm
- **0** Fehlertelegramm
- Überiasttelegramm

Als reiner Nachrichteninhalt werden in einem Datentelegramm **0** bis maximal 8 Datenbytes gesendet. Damit ist die Wartezeit nach einem<br>Arbitrationverlust maximal Arbitrationverlust **I11** Bitzeiten (s. nebenstehendes Bild der Bitfolge eines Datentelegramms).

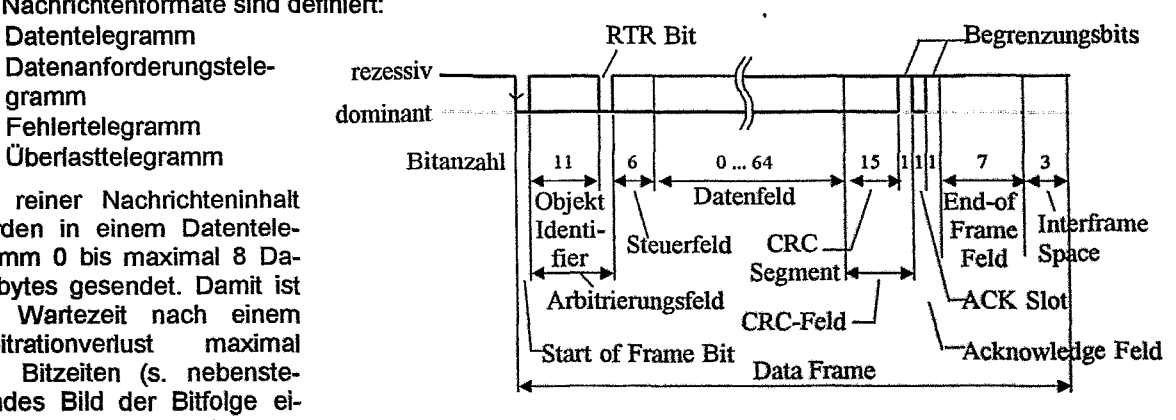

Maximale Länge des Data Frame: 111 bit

#### Abb. 1: Aufbau eines Datentelegramms

#### **B. Einsatz des CANbus in Experimenten**

Im HMI ist ein "Coincidence Data Acquisition and Control System" (CoDACS) in der Entwicklung, das aus alten, schon vorhandenen Koinzidenzdaten-Experimenten für die PC-Anwendung umgebaut wird. Aus dem Grunde sollen - auch aus Kostengründen - alte vorhandene (CAMAC-)Komponenten weiter verwendet werden.

Bei diesen Experimenten sollen - wie bei fast allen gleichartigen Aufbauten - die aktuellen Positionen der von Schrittmotoren eingestellten Probenachsen vom Rechner her erfasst werden. Die Schrittmotoren werden von sog. lndexern betrieben, die wiederum über eine RS232-Schnittstelle angesteuert werden.

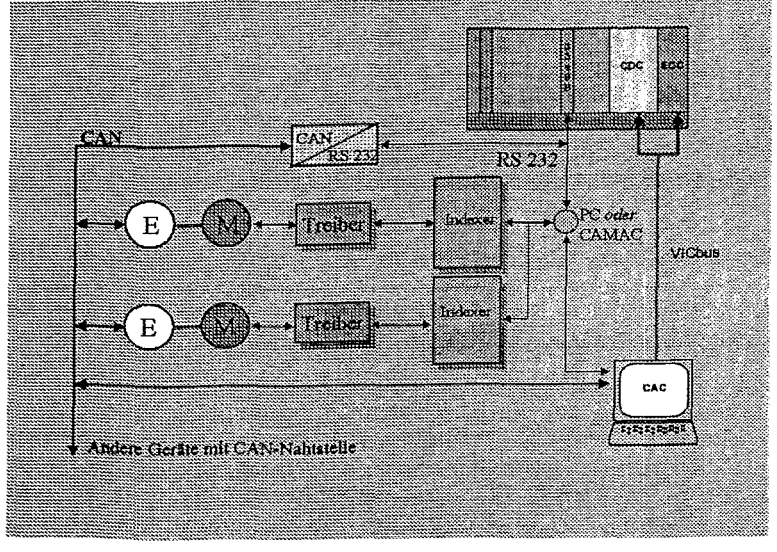

Abb. 2: Einsatz des CANbus im CoDACS-Experiment

Die an den Achsen montierten Positionsencoder der Firma FRA-BA weisen als Nahtstelle den CANbus auf. Da die Schrittmotoren bereits über die RS232- Schnittstelle entweder direkt vom PC über ein dort vorhandenes serielles Port oder über ein CAMAC-Communication-Interface angesteuert werden, bietet es sich an, auch die Encoderstellungen über diese Schnittstelle auszulesen. Dazu ist ein CAN/RS232-Convefler der Firma Advantech in die Steuerung eingebaut worden.

Nähere Untersuchungen ergaben allerdings nicht zu vemachlässigende Übertragungszeiten, weshalb in Erwägung gezogen wurde. an Stelle des CANlRS232-Converters ein CAMAC-Modul einzusetzen.

Die positive Entscheidung hierfür ergibt die im folgenden dargestellte Zeitbetrachtung.

#### **C. Zeitbetrachtungen**

Bei den CoDACS-Experimenten sollen die Experimentstatusinformationen, z.B. die Encoderpositionen, möglichst schnell eifasst werden können, da sie für spätere Auswertungen unmittelbar bei einer erkannten Koinzidenz diesen Koinzidenzdaten zugeordnet werden müssen. Aus dem Grunde werden die EnCodernahtstellen so eingestellt, dass sie selbständig laufend ihre Daten über den CANbus an einen Controller weitergeben und bei Bedarf den angelegten "Koinzidenzblöcken" zugeordnet werden.

Das Datenwort eines Encoders besteht aus 4 Datenbytes, womit ein von den Encodem gesendetes Datentelegramm bei fehlerfreier Übertragung aus 79 Bits besteht. Damit ergibt sich bei einer Frequenz von **1** Mbiisec eine maximale Transferrate von 12 600 Telegrammen pro Sekunde.

Geforderte Transferrate an den Experimenten: 3000 Telegrammelsec. . Verschiedene Möglichkeiten der Datenerfassung mit dem CANbus bieten sich an:

**1-** Anschluß einer CAN-PCI-Karte im Rechner

Wird der CANbus direkt vom Rechner betrieben, ergibt sich mit dem Betriebssystem Windows im Interruptbetrieb eine Zykluszeit von etwa 4 ms, was damit einer Transferrate von 250 Telegrammen/sec entspricht, wenn der Rechner mit keinem anderen Interrupt beschäftigt wird.

**Im** ßollingbetrieb schafft man es, auf eine Transferrate von 1000 Telegrammenkec zu kommen, Was noch nicht den gegebenen Anforderungen entspricht.

Hierbei ist allerdings ein beträchtlicher Softwareaufwand nötig, um die Statusdaten (Encoderpositionen) den einzelnen Koinzidenzblöcken zuordnen zu können.

#### **2\*** Benutzuna des CANIRS232-Converters

Als Converter der CANbus-Telegramme auf die RS232-Schnittstelle wird der Converter ADAM-**\$525** der **Fima** Advantech verwendet. Über diesen Converter werden nur die wichtigsten Nutz-

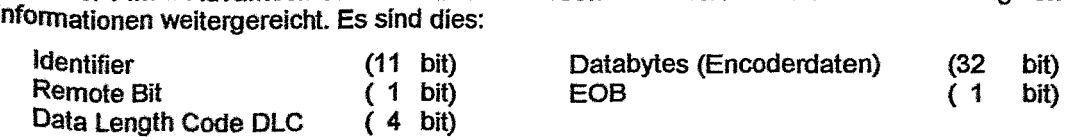

Da über einen V.24-Port nur ASCII-Zeichen übertragen werden, können jeweils maximal nur 4 bit der obigen Informationen in ein Zeichen gepackt werden, d.h. ein CAN-Byte wird in 2 ASCII-Zeichen aufgeteilt. Dadurch ergibt sich, dass ein CAN-Telegramm nach der Convertierung aus maximal 15 ASCII-Zeichen besteht, denn auch das Remote Transmission Request Bit und das EOB Bit wird einem eigenen ASCII-Zeichen zugeordnet.

Die maximale übertragungsrate einer RS232-Schnittstelle beträgt 110 kBd, womit über die Schnittstelle 666 Telegramme pro Sekunde übertragen werden können.

a) Verwendung der seriellen Schnittstelle im PC

Wird der Converter direkt an die serielle Schnittstelle im PC angeschlossen, kann die Übertragungsrate von 11 0 kBd eingehalten werden, und damit sind 666 Telegramme pro Sekunde übermittelbar.

b) Verwendung eines CAMAC-Communication Interfaces (Typ 33408, Kinetic Systems)

Soll keine eigene Leitung von dem Converter an den PC gelegt, sondern das vorhandene CAMAC-System ausgenutzt werden, kann für die Übertragung der seriellen Zeichen ein CA-MAC-Communication Interface (Typ 33408) der Firma Kinetic *Systems* Corporation verwendet werden.

Die hierin einstellbare höchste Übertragungsrate beträgt 19,6 kBd, wodurch ein Durchsatz von 133 Telegrammen pro Sekunde maximal möglich wären. Durch notwendigen Programm-Overhead, LAM-Behandlung, Verwendung OS9 u.v.m. liegt allerdings die mittlere Zykluszeit bei 35 ms, wodurch 30 Telegramme maximal pro Sekunde bearbeitbar sind.

#### **D. Verwenden eines CAMAC-Moduls**

Mit dem Einsetzen eines CAMAC-Moduls zur Abarbeitung von CAN-Telegrammen ergibt sich ein großer Zeitvorteil, denn

- die seriell eintreffenden CAN-Telegramme können wortweise zwischengespeichert werden,
- die Wörter werden parallel über den CAMAC-Dataway ausgelesen.

Da die Encoder für das Übertragen ihrer Positionen nur jeweils 4 Data-Bytes belegen, kann einschließlich des Auslesens des Data Length Codes (DLC) die gesamte Information des Telegramms mit 3 CAMAC-Zyklen erfasst werden. Dadurch ist ein zeitnahes Erfassen der Motorstellungen zu den Expenmentergebnissen sichergestellt.

#### **E. Blockschaltbild des CAMAC-CAN-Controllers**

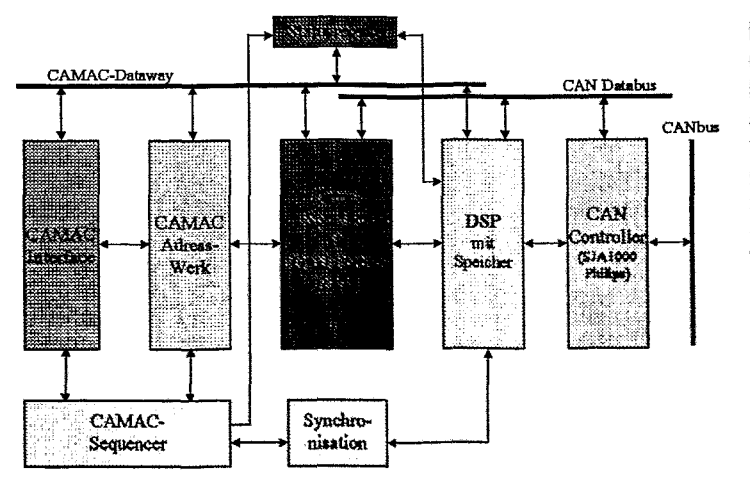

Abb. 3: Blockschaltbild des CAMAC-CAN-Controllers

Das Herzstück des CAMAC-CAN-Controllers ist ein Dual-Port-RAM (DP-RAM), auf das sowohl von der CAN- als auch von der GAMAC-Seite aus zugegriffen werden kann. Dieses Memory hat vor allem die Aufgabe,<br>ein- und ausgehende CANausgehende CAN-Telegramme zwischenzuspei**chem** und so beiden Seiten zur VerFügung zu stehen.

Das Duat-Port-RAM **ist** 16 **bit**  breit, sein Adressraum beträgt I **i**  bit.

Der CANbus selber wird über einen CAN Controller (SJA1000 der **Fima** Philips) bedient. Dieser Controller

- erlaubt 11 bit oder 29 bit Identifier (29 bit Identifier im Lastwagenbau in den USA eingesetzt)
- enthält einen Transmit-Buffer zum Senden eines Telegramms. Das Telegramm wird endgültig gesendet nach Setzen eines Transmit-Bits
- besitzt einen 64 Byte tiefen Receive-Buffer als FIFO
- erlaubt über einen Acceptance-Filter das Ausfiltern nicht erwünschter Telegramme
- kann die Übertragungsrate bis I MBd gewährleisten (bei entsprechender Leitungslänge)
- ist mit unterschiedlichen Prozessoren (Intel, Motorola) verwendbar

Die Verbindung zwischen dem DP-RAM und dem CAN Controller wird über einen DSP hergestellt (eingesetzter Typ TMS320C30). Seine Aufgabe ist es,

- die Betriebsart des CAN Controllers einzustellen
- mittels einer von CAMAC aus geladenen Pointer-Tabelle eintreffende CAN-Telegramme einem vorgegebenen Bereich des DP-RAM zuzuordnen
- von CAMAC aus in das DP-RAM geladene und fijr das Senden bestimmte CAN-Telegramme in den Transmit-Buffer des CAN-Controllers zu schreiben
- das Statusregister zu aktualisieren

Die CAMAC-Seite wird von einem CAMAC-Sequencer versorgt, zu dem das eigentliche CAMAC-Interface (Befehlsdekodierung) und ein Adresswerk für das DP-RAM gehört. Dieser Sequencer wird nur bei CAMAC-Befehlen angestoßen, die ein Lesen oder Schreiben von Telegrammen durchführen sollen. Solche Befehle werden, da zu jeweils einem Telegramm mehrere CAMAC-Zyklen gehören, mit einem definierten Q-Signal an den übergeordneten CAMAC-Controller für einen Q-Scan (Repeat Mode) verknüpft.

Über das Statusregister und zusätzliche Register (u.a. FIFO) wird die CAMAC- und die CAN-Seite des DP-RAM synchronisiert.

Die wichtigsten CAMAC-Befehle dieses Moduls sind:

- $F(0) A(0)$ Lesen eines empfangenen beliebigen CAN-Telegramms, das keine vorgegebenen Identifier enthält, Auswerten des Q-Signals. Der dazugehörige Bereich des DP-RAM ist als Ringspeicher aufgebaut, so dass mehrere zu lesende Telegramme zum Abholen bereit stehen können. Ein Bit im Statusregister zeigt an, ob noch nicht gelesene Telegramme im DP-RAM-Bereich vorhanden sind.
- $F(0)$  A(1..15) Lesen empfangener und vom DSP aufgrund des Identifiers gefilterte CAN-Telegramme. Jeder Subadresse 1 bis 15 ist ein DP-RAM-Bereich zugeordnet, in das wiederum vom DSP Telegramme mit vorgegebenem ldentifier geladen worden sind, Auswerten des Q-Signals. Ob der Inhalt eines einzelnen Bereiches seit dem letzten Auslesen aktualisiert worden ist, kann einem jeder Subadresse, also jedem DP-RAM-Bereich zugeordnetes Bit des Statusregisters entnommen werden.
- $F(16)A(0)$ Laden eines zu sendenden CAN-Telegramms in das DP-Memory
- $F(25)A(0)$ ist der Befehl an den DSP, dass ein Sendetelegramm vollständig zum Senden im DP-RAM zur Verfügung steht und in den CAN-Controller geladen werden kann.
- $F(17)A(0)$ Laden der Pointer-Table (vorgegebene, für die Filterung bestimmte Identifier)
- $F(1) A(0)$ Lesen der Pointer-Table

 $\boldsymbol{A}$ 

Eine vollständige LAM-Behandlung ist implementiert.

# **Abtastunsicherheit bei der ND-Umsetzung**

- **Einleitung**
- **Abtastunsicherheit für sinusförmige Signale**
- **Betrachtung nicht-sinusfömiger Signale**
- **Betrachtung im Zeitbereich**
- **Multikanal-Datenerfassung**

# **Digitalisierung**

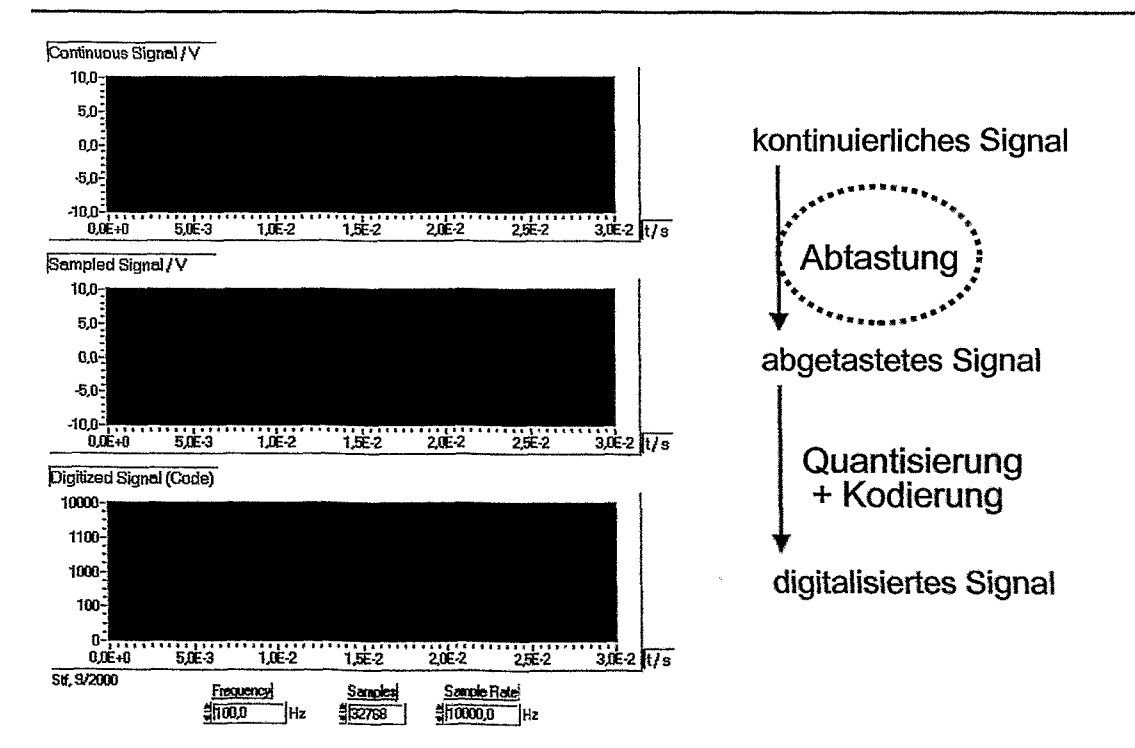

# **Absolutwert und Drift der Abtastfrequenz**

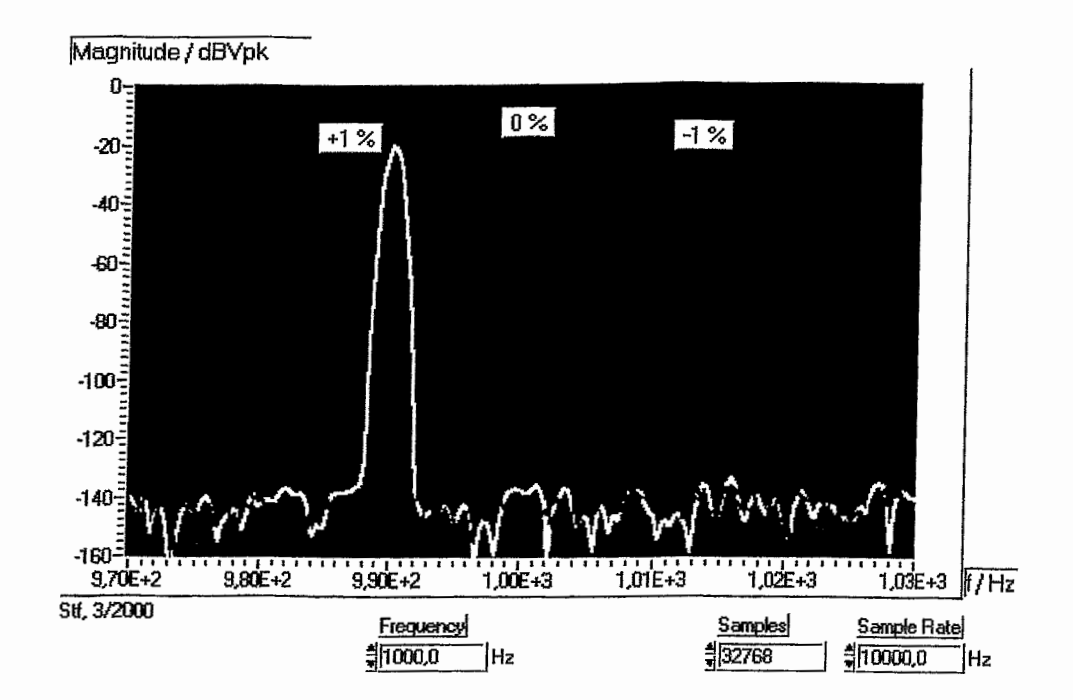

#### **Abtastung mit Unsicherheitsintervallen**

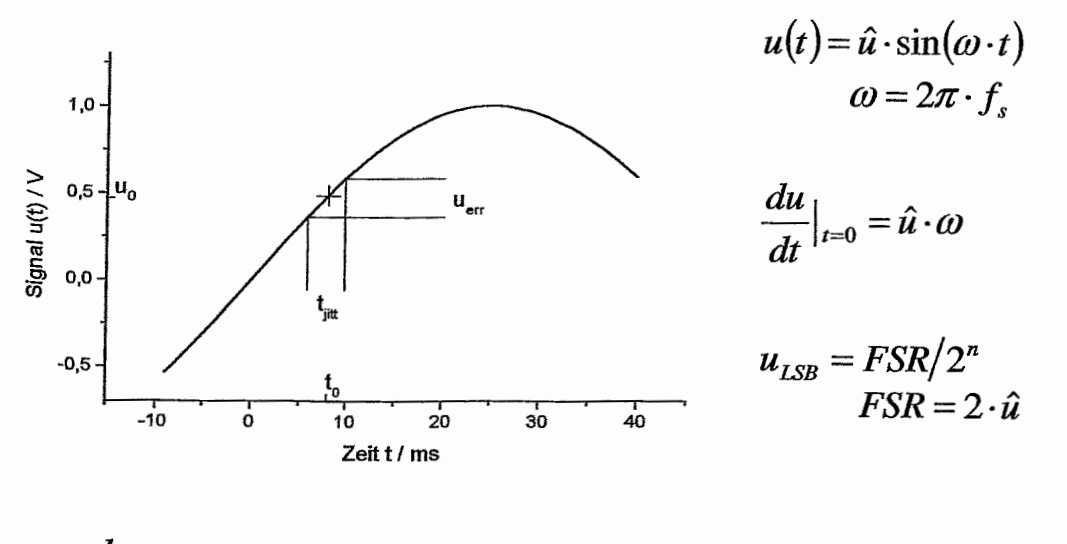

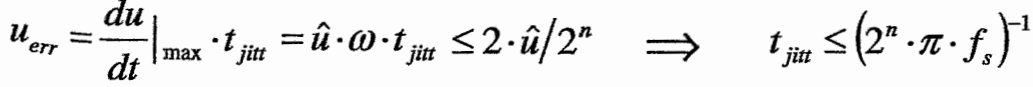

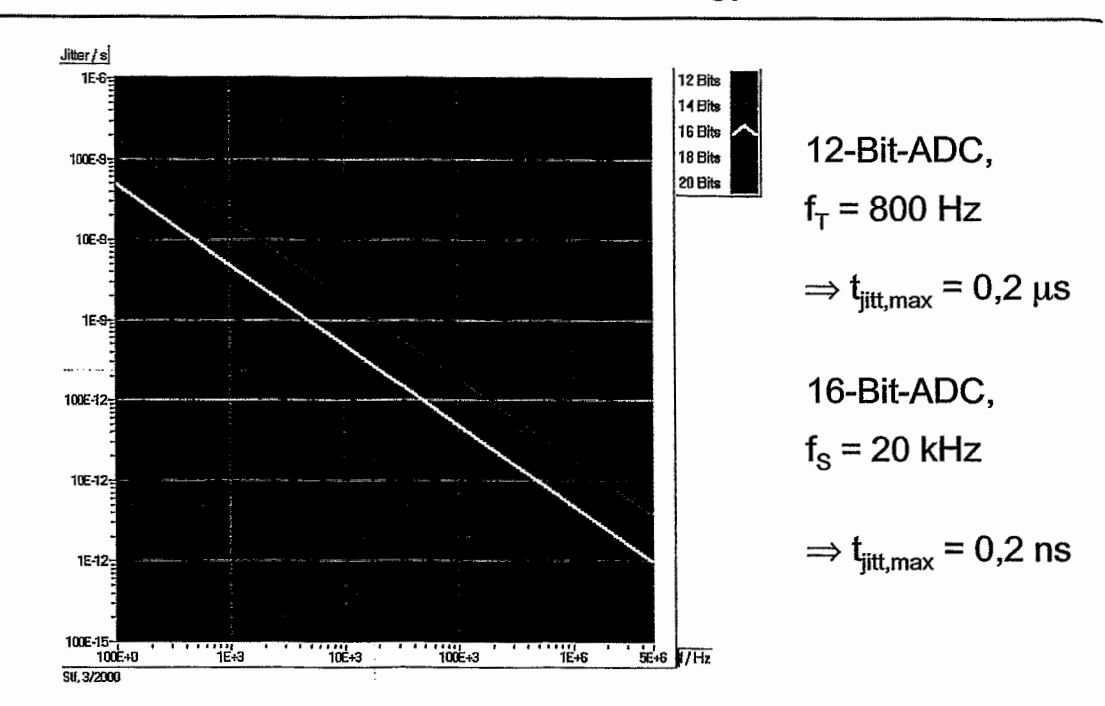

# **Jitter** = **f (Signalfrequenz, Auflösung)**

# **Betrachtung nicht-sinusförmiger Signale**

![](_page_28_Figure_3.jpeg)

# **Auswirkungen auf das Messsignal**

![](_page_29_Figure_1.jpeg)

**(1)** sinusförmiger Jitter mit  $f_{\text{int}} = 150$  Hz und  $f_{\text{int}} = \pm 10$  ns

![](_page_29_Figure_3.jpeg)

(2) rechteckförmiger Jitter mit  $f_{\text{jitt}} = 150$  Hz und  $t_{\text{jitt}} = \pm 10$  ns

![](_page_29_Figure_5.jpeg)

(3) zufälliger Jitter (Rauschen): gaussverteilt mit Standardabweichung

![](_page_30_Figure_0.jpeg)

**Jitter** = **f (Signalfrequenz, relativer Pegel)** 

**Jitter** = **f (Signalsteigung und Auflösung)** 

![](_page_30_Figure_3.jpeg)

![](_page_31_Picture_123.jpeg)

Programm zur Abschätzung des maximal zulässigen Jitters mit einem normierten EKG in der Zeitbereichsdarstellung

# **Multikanal-Datenerfassung**

- Betrachtung eines einzelnen Messkanals  $\Leftrightarrow$  Betrachtung mehrerer Messkanäle?
- Zeitlich korrelierte Signale?
	- Nein → Anforderungen wie beim Einzelkanal<br>Ja → simultane Abtastung notwendig
		- simultane Abtastung notwendig
			- Laufzeitdifferenzen des Abtasttaktes zwischen den verschiedenen Kanälen
- Abtastjitter + Laufzeitdifferenz 
let maximal zulässiger Jitter

# **Resümee**

- geringe Abtastrate  $(f_T \le 1 \text{ kHz})$  und Auflösung (n  $\le$  12 Bit) *3* **Abtastunsicherheit meist vernachlässigbar**
- \* **mittlere bis hohe Abtastrate oder Auflösung**  ⇒ Abtastunsicherheit ermitteln/prüfen
- *r* **Multikanal-Erfassung zeitlich korrelierter Signale**  ⇒ Verteilung des Abtasttaktes prüfen
- Literatur: Stollfuß, D.; Abtastunsicherheit: **Design** & **Elektronik, Themenheft MESSTECHNIK, Heft 9, Sep. 2000, Seite 661 -64, WEKA Fachzeitschriften-Verlag**

# **Extremwertregler zur automatischen Strahlführung an Teilchenbeschleunigern**

Frank Herbrand

Forschungszentrum Rossendorf **e.V.** 

Untersuchungen zum automatischen Tuning von Strahlfuhrungselementen an Beschleunigeranlagen wurden bereits in verschiedenen Laboratorien durchgeführt /1/. Ziel war es dabei, das Optimum der Einstellwerte zu finden. Dieses Ziel soll hier nun auf den online-Betrieb erweitert werden, bei dem auch während der Strahlnutzung das Optimierungsverfahren weiterarbeiten soll, um Drifterscheinungen an der Anlage auszugleichen. Für diesen Zweck kann ein sogenanntes Extremwertregelungsverfahren eingesetzt werden, wie es aus der Literatur der Regelungstechnik bekannt ist **/2/,/3/,** Abbildung I. Aus nachfolgend erwähnten Gründen wird dieses Verfahren im folgenden noch modifiziert.

Bei Gütekennlinien an Strahlfuhrungsanlagen muß von einem sehr unterschiedlichen Aussehen dieser Kennlinien ausgegangen werden. Die "Breite" des Optimalgebietes kann also sehr stark schwanken. Deshalb ist es ungünstig, wenn in dem Extremwertregelungsverfahren die Absolutwerte des Test- und des Gütesignals Einfluß auf die Optimierungsgeschwindigkeit haben. Es sollen deshalb nur die Differenzen von Testsignalschritt und zugehörigem Gütesignalschritt durch den Korrelationsoperator ausgewertet werden. Als Korrelationsoperator wird ein Polaritätskorrelator vorgeschlagen.

Werden nur noch die Differenzen ausgewertet, ist ohne Einschränkung ein binäres Testsignal ausreichend.

![](_page_32_Figure_6.jpeg)

 $G = T$ estsignalgenerator

- P = Korrelationsoperator (Multiplikation)
- **<sup>1</sup>**= Integrator
- n = Testsignal **@.B.** Simussignal)
- **yo** = Steliwert ohne Testsignal
- $y =$  Stellwert
- **X** = Meßwert(e) / Gütewert
- $d$  = Korrelationsergebnis

Abbildung 1: Extremwertregelungsverfahren mit Synchrondetektierung

Um gleichzeitig mehrere dieser **Extremwertregelungsverfahren** parallel für mehrere Stellgrößen laufen zu lassen, wird als Testsignal ein binares Zufallssignal erzeugt. Die Amplitude dieses Signals führt zu Suchbewegungen der Stellgröße. Es wird nun weiterhin diese Tectsignalamplitude geregelt, um die durch die Abtastungen hervorgerufenen Suchverluste stabil zu halten. Die Arbeitsschrittweite, die als Reziprokwert der **lntegrationszeitkonstante** des Integrators in diesem zeitdiskreten System auftritt, wird ebenfalls in Abhängigkeit der Testsignalamplitude gesteuert. Damit stellen sich Testsignal und Arbeitsschrittweite auf die "Breite" der Gütekennlinie im Optimum ein. Weiterhin soll die Arbeitsschrittweite in Abhängigkeit des Korrelationsergebnisses d adaptiert werden, um im Optimum kleine und außerhalb des Optimums größere Arbeitsschrittweiten zu erreichen. Mit diesen Veränderungen des Extremwertregelungsverfahrens ergibt sich hierfür das Schema nach Abbildung 2.

![](_page_33_Figure_1.jpeg)

M = Testsignalamplitudenregelung A = Adaption der Arbeitsschrittweite  $\Delta$  = Differenzenbildung Abbildung 2: weiterentwickeltes Extremwertregelungsverfahren für das Tuning von Strahlführungsgeräten

Dieses Verfahren wurde simulativ und praktisch getestet. Als Bexhleunigeranlage stand die Strahlführung der sogenannten Strahlkopplung von 3MV-Tandetron und 500kV-lmplanter am Institut für lonenstrahlphysik und Materialforschung im Forschungszentrum Rossendorf e.V. zur Verfügung. Abbildung 3 zeigt eine Simulation an einer Strahlführungsanlage. Neben dem Tuning von 4 Quadrupolen war hier die Aufgabe, mit Hilfe von Steerem einen Strahlversatz, der in Form einer Drift auffritt, auszugleichen. Die breite Linie in diesem Bild kennzeichnet den Güteveriauf mit zugeschalteter Optimierung. Die dünne Linie zeigt zum Vergleich die Güte für den Fall, daß die Optimierung abgeschaltet wurde.

in Abbildung 4 ist der Stromveriauf eines Faradaybechers als Gütekenngröße der genannten Strahlkopplungsanlage gezeigt. Bei diesem Optimierungslauf wurden zu Beginn alle Stellgrüßen leicht verändert. Das Bild zeigt den erfolgreichen Optimiemngslauf. Dabei ist zwischen den eigentlichen Optimierungsschntten und den dazwischen liegenden **Testsignalamplitudenregelungsschritten** zu unterscheiden, Am Ende eines **Testsignafampiiiudenregelungszykius** wird immer ein Vergleichswert angefahren, der im Bild den bisher besten gefundenen Wert darstellt.

32

![](_page_34_Figure_0.jpeg)

Abbildung 3: Güteverlauf der Simulation einer Drift des Austrittsortes der Teilchen

![](_page_34_Figure_2.jpeg)

Abbildung 4: Faradaybecherstrom eines Optimierungslaufs an der **Sft-ahlkopplungsanlage** 

**Literatur:** 

- **I11 Klein, W.B.; Stern, C.R.; Luger, G.F.; Olsson, E.T.: An Intelligent Control Architecture for Accelerator** Beamline Tuning. www.cs.unm.edu/research/ai/projects/IAAI971.html
- **121 Schulze, K.-P.; Rehberg, K.J.: Entwurf von adaptiven Systemen. Eine Darstellung für Ingenieure. Verlag Technik, Berlin 1988**
- **I31 Hartmann, K.; Lezki, E.; SchSifer, W.: Statistische Vesuchsplanung und -ausweriung in der Stoffwirtschaft. Deutscher Verlag für Grundstotfindusifie, Leipzig 1874**

#### **Neuwahl des Sekretärs der SEI**

Berlin, 26.9.2000

Sitzungsleitung: Bernd-August Brandt

Nachdem **Dr. Frank Gabriel** sich vor sechs Jahren bereit erklärt hatte, die Leitung der Studiengruppe für Elektronische Instrumentierung (für einen Zeitraum von 4 Jahren) zu übernehmen, wurde er (in Abwesenheit) vom Plenum per Akklamation hier in Berlin zum Sekretär der Studiengruppe gewählt. Vor zwei Jahren hatte er in Hamburg sein Amt zur Verfügung gestellt, da sich seine Aufgaben in Rossendorf im Forschungszentrum zwischenzeitlich vielfältig und unerwartet ausgedehnt hatten. Erfreulicher Weise konnten wir Frank Gabriel damals überreden, sich noch einmal zur Wahl zu stellen und diese anzunehmen.

Inzwischen ist das Beschleunigerprojekt in Rossendorf eine so umfassende Aufgabe und Belastung geworden, dass Frank Gabriel nun doch um Ablösung bittet. Wer kann das nicht verstehen ? Und wer bedauert es nicht ?

Dr. Frank Gabrieil hat die Studiengruppe sehr erfolgreich durch abwechselungsreiche Sitzungen geführt und auf Drängen der Gruppe den Halbjahres-Rhythmus beibehalten. Er hat es verstanden durch Verlängerung der Vortragszeiten den früher üblichen Zeitdruck erfreulich abzubauen.

Leider hatte ich in Berlin vergessen etwas zu sagen, was mir sehr wichtig ist, und worüber ich sehr glücklich und wofür ich außerordentlich dankbar bin:

Frank Gabriels ganz großes Verdienst ist, dass er unsere Sitzungsdokumentationen in eine Form bringen konnte, die als zitierfähige Publikation eine repräsentative Gestaltung erfahren hat. Und ich hoffe inständig, dass sein Nachfolger, in dieser oder einer ähnlichen Form unsere Veröffentlichungen weiterführen kann.

Glücklicheiweise stand nach einigen Vorgesprächen ein Kandidat für die Nachfolge bereit. Eine Nachfrage im Plenum nach weiteren Kandidaten oder anderen Vorschlägen blieb ergebnislos. Der einzige Kandidat, sehr passend für eine Sitzung der SEI in Berlin, war damit Dr. Friederich Wulf, Abteilungsleiter im HMI Berlin. Nach Rückfrage, ob es unter diesen Umständen Einwände gegen eine Abstimmung per Akklamation gäbe, fanden sich weder Widerspruch noch Einwände.

#### **Dr. Friederich Wulf wurde mit großem Beifall zum neuen Sekretär der SEI gewählt.**

Der Sitzungsleiter gratulierte Herrn Dr. Wulf zu seiner Wahl, dankte ihm für die Bereitschaft, sich dieser Aufgabe zu widmen, und wünschte ihm eine erfolgreiche Arbeit für die Zukunft der Studiengruppe. Dr. Wulf bedankte sich für das ihm entgegengebrachte Vertrauen und sprach seine Hoffnung **auf** eine gute Zusammenarbeit aus.

Der Sitzungsleiter dankte im Namen der SEI Herrn Dr. Gabriel für seinen Einsatz für die Gruppe mit kurzen aber herzlichen Worten und einem Präsent in Form von Lektüre fiir die jetzt "frei gewordene Zeit".

Ein kleines Geschenk als Zeichen unseres groBen Dankes erhielt die tatkräftige und hilfsbereite Sekretärin von Frank Gabriel, die stets freundliche und unerschütterlich erscheinende **Fm** H, **Breitenstein.** 

**Im** einem Schlußwort dankte **Dr.** Gabrief den Mitgliedern der Gruppe für die gute Zusammenarbeit und stimmte in den Dank an Frau Breitenstein mit einem Blumenstrauß ein.

# **Der geplante Linearbeschleuniger Tesla bei DESY**

Dieter Notz Deutsches Elektronen-Synchrotron, DESY, Hamburg, Germany EMAIL:Dieter.Notz@desy.de

#### **Zusammenfassung**

DESY plant den Bau eines **33** km langen Linearbeschleunigers Tesla (Tera-Electron-Volt Energy Superconducting Linear Accelerator) für eine Positron-Elektron-Kollisionsenergie von 500 Giga-Elektronenvolt. In das Konzept integriert wird ein "Freier Elektronen Laser (FEL)", mit dem kohärente Röntgenstrahlen mit Wellenlängen von 0.05 - 5 nm erzeugt werden können.

#### Physikalische Fragestellungen

Mit dem geplanten Linearbeschleuniger sollen grundlegende Fragen über die Natur untersucht werden. Was ist Materie? Wir kennen Quarks (das Proton besteht aus zwei "up" und einem "down" quark) und Leptonen (dazu gehört das Elektron). Dies sind vermutlich die kleinsten Teilchen. Doch die Frage, was ihre Masse ausmacht und wodurch diese bestimmt wird, stellt uns vor große Rätsel. Eine mögliche Antwort zu dieser Frage ist der "Higgs Mechanismus". Hierbei wechselwirken die Teilchen mit einem Feld (dem Higgs-Feld) und bekommen dadurch Masse. Wenn es ein Higgs-Feld gibt, sollte es auch ein Higgs-Teilchen geben, nach dem intensiv gesucht wird.

Ein Linearbeschleuniger liefert einen qualitativ hochwertigen (kleine Strahquerschnitte und -divergenzen) Elektronenstrahl, den man benutzen kann, um einen Laser für Röntgenstrahlen zu bauen. Hiermit wird man Materialien mit atomarer Genauigkeit, also Atom für Atom, abbilden und holographische Aufnahmen dreidimensionaler Strukturen herstellen können.

![](_page_36_Picture_7.jpeg)

![](_page_36_Figure_8.jpeg)

#### Der Linearbeschleuniger

Der Linearbeschleuniger wird eine Länge von **33** km haben und in einer unterirdischen Röhre von DESY aus in nordnordwestlicher Richtung geführt (Abb. 1). Er besteht aus zwei je ca. 15 km langen Beschleunigern, einer für Elektronen, einer für Positronen, die in der Mitte in einem unter 1  $\mu$ m großen Wechselwirkungspunkt zusammentreffen. Um diesen Wechselwirkungspunkt wird ein haushoher Detektor zum Nachweis der Ereignisse aufgestellt.

Im Tunnel befinden sich die 19712 supraleitenden Beschleunigungsstrecken (Cavitäten) und Klystrons (Abb. 2). Die Cavitäten werden bei 2 K betrieben. Mit diesen aus Niob hergestellten Beschleunigungss trecken werden Beschleunigungsgradienten von über 20 MV/m erzeugt. Aus diesen Gradienten ergibt sich die erforderliche Länge des Tunnels (500 GeV/e  $/ 20$  MV/m = 25 000 m).

#### Der freie Elektronenlaser (FEL)

Ein Teil des Elektronenstrahls wird aus dem Linearbeschleuniger abgelenkt. Dieser Strahl trifft auf eine Anordnung von alternierenden Magnetfeldern (Undulator). Ein 15 m langer Undulator besteht aus 4.5 m langen Modulen mit je 652 Permanentmagneten, die auf einige Mikrometer genau vermessen werden, um die notwendige Genauigkeit des Elektronenstrahls auf 20  $\mu$ m zu garantieren. Dadurch wird der Elektronenstrahl auf eine Wellenlinie geführt. Bei jeder Krümmung des Strahls wird Synchrotronstrahlung (elektromagnetische Wellen) abgestrahlt. Da sich die Wellen gradlinig mit Lichtgeschwindigkeit ausbreiten, der Elektronenstrahl aber einen Wellenbewegung macht, können die Elektronen mit ihrer zuvor abgestrahlten Welle wechselwirken. Durch diese Wechselwirkung werden je nach Phase Elektronen abgebremst oder beschleunigt, wodurch sich eine Mikrobunchstruktur ergibt, die sich auch auf die abgestrahlte Welle auswirkt (SASE = Self-Amplified Spnotaneous Emission). Auf diese Weise entstehen kurze Lichtblitze im Röntgenwellenbereicht von 0.05 - 5 nm.

Internationale Zusammenarbeit

![](_page_37_Picture_6.jpeg)

Abbildung 2: Der Aufbau des Tunnels mit ca. 5 m Durchmesser

36

Die wissenschaftliche und technische Attraktivität eines solchen Beschleunigers legt es nahe, diesen als internationale Einrichtung zu bauen und zu betreiben. Um die Realisierbarkeit eines solchen Projekts zu untersuchen, arbeiten 38 Institute aus zehn Ländern an der Entwicklung der supraleitenden Strukturen.

Bei DESY wurde ein Testbeschleuniger gebaut (Abb. 3), um zu lernen, wie man preiswert supraleitende Cavitäten hoher Reinheit herstellen kann. An diesem Testbeschleuniger wurde am 22. Februar 2000 auch nachgewiesen, daß das Konzept des Freien Elektronen Lasers funktioniert. Dieser Beschleuniger wird um 300 m verlängert. Den Tunnel hierfür gibt es bereits. Ab 2003 werden die ersten Experimente mit dem FEL in einer neu gebauten Experimentierhalle durchgefürt .

DESY hat 1997 eine erste Studie (Conceptual Design Study) vorgelegt. Im nächsten Jahr wird ein technischer Report ausgearbeitet. Dieser Report wird auch möglichst realistische Preise für das Gesamtprojekt enthalten. Das Projekt wird dann vom deutschen Wissenschaftsrat begutachtet. Sollten die Empfehlungen positiv ausfallen, wird man international um das Projekt werben.

#### WWW **Adressen**

http://tesla.desy.de STORED IN TEXPUBLIC/hmi2000.tex

![](_page_38_Figure_5.jpeg)

Testaufbau eines supraleitenden Beschleunigers, **frn** oberen **Teil** des Abbildung 3: Bildes erkennt man zwei Beschleunigungsstrecken **und** links **davon**  drei Undulatormodule.

# **Ein VME-PCI Sequenzer**

Entwicklung gemeinsam mit SIS GmbH

**Matthias** Drochner **Forschungszentrum Jülich** / **ZEL** 

- Was ist gemeint?
- In welchem Umfeld nützlich?  $2.$
- Ähnliche Produkte
- Anforderungen 4.
- Implementierung (vorläufig)  $5.$
- 6. Zeitplan

# **Was** ist gemeint?

#### Aehnliche Produkte

**-VME-Sequenzer, d.h. selbstaendiges Readout, aber ohne die Komplexitaet von CPU/OS/Programm** 

**-Datenuebertragung auf PCI-Host** 

# **Wo sinnvoll?**

**-wo VME-CPU zu "exotisch" (Mainstream-Technik bevorzugt),**  zu wenig ausbaufaehig (Slots),<br>Leistung zu wenig skalierbar **(Aufruestung bedingt Austausch des**  ganzen Boards -> teuer)

**-seguenzer kann Latenzen verkuerzen, insbesondere durch direkte Reaktion**  auf Hardwaresignale

**-umgeht Nachteile von Tundra-Universe-Chip (wenig PCI-compliant, knappe Mapping-Ressourcen, langsam)** 

-VME-CPUs (PC-kompatible **mit Tundra-Chip oder CES)** 

**-Bit3 Mod. 617/618 (Cu** / **Fiber) (brauchbar, aber teuer, Latenzen)** 

**-Bit3 Mod. 2706 (problematisch)** 

**-Bit3 Firewire (P** 

**-National Instruments (keine Sgecs)** 

-Wiener (Minimalloesung)

# Anforderungen

- **-schneller, selbstaendiger**  Readout von VME-Modulen, getriggert durch Software **oder Eingangssignal (Schwerpunkt: geringe Latenz)**
- **-dabei auch komplexere Operationen (2.B. Zaehlerregister lesen, maskieren und entsprechend viele Datenworte auslesen)**
- **-0ptiona1 Verwendung eines DSP fuer komplexere Operationen** / **Vorverarbeitung**
- **-selbstaendiger Transport der ausgelesenen Daten in Speicher des PCI-Rechners**
- **-transparenter (gemapgter) Zugriff auf VME-Register vom PCI-Rechner, fuer Initialisierung, Test sowie existierende Programme**
- **-VME Master A16/24/32/40, D8/16/32, BLT32/64**
- **-VME Slave A32/D32**
- **-Entfernung von PCI und VME** >- **30m moeglich**
- **-Softwaresupport fuer Linux und NetBSD**

# Anforderungen

- **-Perspektive: Nutzung der Komgonenten in**  z.B. PCI- (Fast-) CAMAC (Nachfolger fuer ZEL/Batech PCI-CAMAC/FERA-Controlle **oder Ankopglung anwendungsspezifischer Detektorreadoutsysteme**
- **-deshalb: Protokoll auf der (optischen) Leitung moeglichst busunabhaengig**

**-Uggradefaehig (FPGA-Designs ersetzbar)** 

#### Protokoll

- -"Special Characters"
- **leiten immer PDU ein ->Synchronisation, Erkennung von Datenverlusten**
- **-Flusskontrolle durch XON/XOFF-Zeichen**
- **-Anwendungsprotokoll ist in 32-Bit-Worten organisiert**

![](_page_40_Figure_19.jpeg)

# Optische Verbindung

- **-robust gegen Stoerungen, ausreichende Entfernung**
- **-physical layer: auf Gigabit Ethernet aufbauend (802.32)**
- -Punkt-zu-Punkt
- **-Connector** :. **small grof ile (ZBM)**
- **-Kodierung: 8B/10B, also DC balanced, ausreichend Flanken**
- **-Verwendung der speziellen Zeichen (Komma) fuer Synchronisation und Kormnandos**

![](_page_41_Figure_0.jpeg)

**Schema des PCI-Teils** 

![](_page_41_Figure_2.jpeg)

mmmin

ä

![](_page_41_Figure_3.jpeg)

![](_page_41_Figure_4.jpeg)

J.

amazin,

**Zeitplan CIS: "November 2000''** 

# Stand der im HMI eingesetzten CAE/CAD-Tools für den digitalen Schaltungsentwurf

#### Heinz Becker, e-mail: becker@hmi.de

Hahn-Meitner-Institut Berlin GmbH, Teilbereich **IT,** Abt. DH Glienicker Str. 100, 14109 Berlin

Der Beitrag beschreibt den Stand der CAE/CAD-Werkzeuge, die die Abteilung Meßtechnik und Hardware (DH) für die Entwicklung digitaler elektronischer Geräte sei Jahren einsetzt, und Werkzeuge, die bei steigender Komplexität in der Elektronikentwicklung in Zukunft notwendig werden. Hierbei wird auf Erfahrungen eingegangen, die beim Einsatz der Entwicklungswerkzeuge von Mentor Graphics gemacht wurden. Um die Verständlichkeit zu fördern, wird auch an einigen Stellen der "Design Process" erläutert. Für den Entwurf von analogen/digitalen Schaltungen, so genannte gemischte Schaltungen, werden die analogen Entwurfswerkzeuge von den entsprechenden Firmen tabellarisch aufgefuhrt. Im Einzelnen werden folgende Themen behandelt:

- Der CAE/CAD-Markt
- Die klassischen CAE/CAD-Tools von Mentor Graphics
- Verwendete Bibliotheken
- VHDL, die "Hardware Description Language" in der CAE-Welt
- Neue Generation von CAE-Tools
- Integration von CAE/CAD-Fremdprodukten
- Redundantes "Server/Client-Konzept"

#### **Der CAE/CAD-Markt**

Der CAE/CAD-Markt hat sich in den letzten 10 Jahren erheblich verändert. Die Entscheidung, Entwurfswerkzeuge für digitale Schaltungsentwicklungen von der Firma Mentor Graphics einzusetzen, wurde im Jahr 1987 nach gründlicher Auswahl **[I]** von der früheren Abteilung Realzeitsysteme getroffen. Die Firmen, die zur damaligen Zeit gute Produkte anboten, wie **2.B.:** Daisy Systems, Valid Logic Systems, Cadnetics sind heute nicht mehr **am** Markt. CAE/CAD-Firmen, z.B. Exemplar Logic, Model Technology, VeriBest und andere, haben in der Zwischenzeit neue Produkte entwickelt, die sich am Markt durchsetzten, Auf Grund der Firmenstruktur und des Umsatzes sind gute Produkte jedoch nach relativ kurzer Zeit von den Marktfuhrern übernommen und in ihre CAE/CAD-Systeme integriert worden. Heute gibt es im wesentlichen vier große Anbieter, die sich in Europa den CAE/CAD-Markt teilen und jeweils besondere Stärken bei ihren Produkten aufweisen:

![](_page_42_Picture_178.jpeg)

Die Firma Mentor Graphics mit einem Jahresumsatz von US \$ 500 Mio. weltweit gehört zur Spitzengruppe der CAE/CAD-Anbieter und deckt die gesamte Palette der digitalen und analogen Entwurfswerkzeuge fur die elektronische Geräteentwicklung ab. Für die analoge Schaltungsentwicklung werden in der Abt. DH weiter PC-basierende CAE-Werkzeuge eingesetzt:

![](_page_43_Picture_178.jpeg)

Im Werkstattbereich der elektronischen Gerätefertigung wird das PC-basierende **,,Layout-**Tool" von der Firma "Ariadne" und für mechanisches CAE "AutoCAD" verwendet.

#### **Die klassischen CAEICAD-Tools von Mentor Graphics**

Die integrierten Tools und das offene CAE/CAD-System von Mentor Graphics waren unter anderem wesentliche Entscheidungskriterien bei der Auswahl der Werkzeuge zur digitalen Schaltungsentwicklung. Die Vorteile aus der Sicht des Benutzers sind darüber hinaus:

- Einheitliche Benutzeroberfläche (vertraute Umgebung)
- Kein Umlernen beim Wechsel von einem Tool zum anderen
- Interface zu "Open Door Partnern"

Abb. 1 zeigt die klassischen CAE/CAD-Tools, die heute noch die Basis des Systems darstellen.

![](_page_43_Figure_9.jpeg)

Abb. 1: CAE/CAD-Tools von Mentor Graphics und ISDATA (LOGiC)<sup>\*</sup>

Die klassischen CAE/CAD-Tools kommunizieren über eine gemeinsame Datenbank oder ein File-System. fn vielen **Fällen** ist es eine Mischung von beiden. Das Datenbankkonzept wurde mehrfach geändert. Der größte Umstieg, bei dem sich auch die Datenstruktur völlig geändert hat, **war** von Version 7 nach Version **8.** 

\*) Die Produkte von ISDATA werden heute durch Dr. Albrecht Ditzinger, CAE-Consulting, gewartet

42

Mit dem *,,Design Manager"* wird die Verzeichnisstruktur eines Designs festgelegt. Komplette Designs oder Teile davon können kopiert oder verschoben werden und stehen damit für andere Entwicklungen zur Verfügung. Eine weitere wichtige Funktion ist die Überprüfbarkeit einer Entwicklung, d. h., ob alle Pfade zu den verwendeten Komponenten korrekt sind. Mit dem *,,Design Architect"* wird der Schaltungsentwurf, wenn erforderlich ausgehend von einer hierarchischen Blockstruktur, durchgefuhrt. Hierfür hat der Entwickler auf umfangreiche Bibliotheken unterschiedlicher Hersteller Zugriff. Da das System über sogenannte ,,Properties" gesteuert wird, kann mit der "JEDECFile-" oder "SCFFile-Property" eines Simulationsmodells sehr einfach und bequem der Pfad zum Jedec-File eines PLD-Entwurfs, der **z.B.** mit "LOGiC" entwickelt wurde, angegeben werden. Auch mit dem "Design Architect" sind umfangreiche Prüfungen auf Korrektheit des Schaltungsentwurfs durchführbar. Mit dem digitalen Simulator *,,QuickSimII"* kann dann das komplette Design simuliert werden. Hiermit sind bisher sehr gute Erfahrungen gemacht worden. Seit dem Einsatz dieser Entwurfswerkzeuge konnte jede Prototyp-Entwicklung beim Auftraggeber zum Einsatz gebracht werden. Das ist nur darauf zurückzuführen, daß konsequent die Schaltungen simuliert wurden, und die vollständigen Design-Daten der *,,Board Station"* zur Layout-Entwicklung zur Verfügung standen.

#### **Verwendete Bibliotheken**

Die folgende Tabelle gibt Auskunft darüber, welche Bibliotheken fir die gemischte Schaltungsentwicklung zur Anwendung kommen:

![](_page_44_Picture_161.jpeg)

Die Bibliotheken von "Synopsys" sind sehr zu empfehlen, da sie sehr umfangreich sind, sich am Bauelementemarkt orientieren und damit ständig erweitert werden.

Die Bibliothek von *,,Mentor Graphics"* ist nicht vollständig, jedoch an Geometrien sehr umfangreich.

Die "HMI\_LAGER\_LIB" ist eine Bibliothek, die nach dem internen HMI-Lagerkatalog aufgebaut wurde. Hier findet man elektronische Bauteile und deren Symbole für den Schaltungsund Layout-Entwurf von der Frontplatte über die Leiterplatte bis zum Bus-Stecker. Die SimulationsmodelIe sind sehr einfach gehalten, so dass Widerstände, Kondenstoren, Stecker und andere elektromechanischen Bauteile mit in die digitale Simulation eingebunden werden können.

Die Struktur der HMI-LAGER-LIB ist in Abb.2 dargestellt. Sie umfasst zur Zeit ca. 500 Symbole und Geometrien.

![](_page_45_Figure_1.jpeg)

Abb. 2: Struktur der **HMI\_LAGER-LIB** 

#### **VHDL, die ,,Hardware Description Language" in der CAE-Welt**

Die kommerzielle Verfügbarkeit der Hardware-Beschreibungssprachen bedeutete zugleich einen Wendepunkt in der Entwicklung digitaler Schaltungen. Der Wunsch nach einem HDL-Werkzeug für die Entwicklung und Dokumentation von digitaler Hardware, die unabhängig vom Hersteller und der Technologie sein sollte, wurde durch das "VHSIC-Project" vom "US Department of Defense" erfullt. VHSIC steht fur ,,Very High Speed Integrated Circuit" und wurde von Firmen wie IBM und Texas Instrument als "Hardware Description Language" implementiert und erhielt 1988 den IEEE-Standard 1076. Seit dieser Zeit wird diese Sprache kurz VHDL genannt.

Der Bereich Datenverarbeitung und Elektronik im HMI hat schon im Jahre 1990 die ,,Beta Release" "System 1076" von Mentor Graphics erhalten und eine Diplomarbeit [2] vergeben, um VHDL zur Systemspezifikation und zum "System-Design" zu untersuchen. Seit dieser Zeit beschäftigt sich die Abt. DH mit dieser Sprache und setzt sie bei der digitalen Schaltungsentwicklung ein. Bei der Beschreibung der Funktionalität eines Designs unterscheidet man verschiedene Arten:

- 1. Das Verhalten (Behavior) eines ,,Design" kann modelliert werden
- 2. Beschreibung der Datenflüsse (Dataflow)
- 3. Beschreibung durch Netzlisten, bei der die Schaltkreisstruktur modelliert werden kann

**VHDL** ist eine Sprache, mit der auf sehr hohem Abstraktionsniveau Spezifikationen simulierbar gemacht werden können. VHDL hat in Europa eine sehr große Verbreitung gefunden, "Verilog" wird dagegen häufig in den USA angetroffen.

Leider wurde das VHDL-Produkt "System 1076" von Mentor Graphics nicht weiterentwickelt. Der entgültige IEEE-Standard ist damit nicht realisiert worden. Heute wird dieses Produkt von Mentor Graphics nicht mehr angeboten. Den Benutzern von "System 1076" ist jedoch ein kostengünstiges "Update" angeboten worden.

#### **Neue Generation von CAE-Tools**

Mit der Einführung von VHDL in die CAE-Welt entstand bei den CAE-Firmen eine neue Generation von CAE-Werkzeugen. Der folgerichtige Schritt bei Mentor Graphics war die Entwicklung der "System Design Station" (SDS), um den Top-Down-Entwurf zu unterstützen. Die von der Abt. DH gekaufte SDS arbeitet nach Methoden der strukturierten Analyse von Yourdon und DeMacro. Mit der SDS wird nach der Spezifikation ein graphisches Modell erzeugt, das aus Datenflußdiagrammen besteht. Das Datenflußdiagramm kann seinerseits aus ,,Finite-State-Maschines" und Datentransformations-Blöcken aufgebaut sein. Die SDS erzeugt anschließend VHDL-Modelle. Bei den ,,Finite-State-Maschines" wird VHDL-Code automatisch, praktisch durch Knopfdruck generiert. Bei den Datentransformations-Blöcken muß der VHDL-Code vom Entwickler selbst geschrieben werden. Nach diesen Schritten kann mit einem VHDL-Simulator der Entwurf verifiziert werden. Anschließend erfolgt die Partitionierung des Designs. Die Überlegung, was nach dem Entwurf in Hardware und was in Software realisiert wird, ist ein nicht zu unterschätzender Aufwand. Zu diesem Zweck sollte von Mentor Graphics eine Anbindung an CASE-Werkzeuge über einen C-Code-Generator erfolgen. Diese Anbindung ist jedoch nie realisiert worden.

Nachdem das Simulationsergebnis zufriedenstellend ist, kann die Synthese gestartet werden. Von Mentor Graphics sind *,,AutoLogicI"* und später *,,AutoLogicII"* als Synthese-Tools verkauft worden. Die Logik-Synthese geht dabei von VHDL-Quelltext aus und erzeugt eine sogenannte generische Schaltung, die aus logischen Grundfiinktionen und speichernden Elementen besteht. Der zweite Schritt ist dann die Optimierungsphase. Hierbei wird nach Fläche oder Verzögerungszeit optimiert. Anschließend erfolgt die Umsetzung des Ergebnisses auf Makros der Zieltechnologie. Der abschließende Schritt ist dann das "Routen" der Schaltung mit Tools vom IC-Hersteller **[3].** 

Die *,,FPGA Top Down Station"* von Mentor Graphics besteht aus den Produkten ,, *QuickHDL':* einem Simulator von Model Technology, der die VHDL-Simulation wesentlich verbessert und beschleunigt hat, und "OuickHDL Pro". QuickHDL Pro ist eine Simulations-Backplane, die den digitalen Simulator QuickSimII und den VHDL-Simulator verbindet. VHDL-Modelle von der SDS und Modelle vom Schaltungsentwurf aus dem ,,Design **Ar**chitekt" können dann gemeinsam mit dem ,,QuicksimII" simuliert werden. Anschließend kann das Design dann wieder mit AutoLogicII synthetisiert werden.

Die Erfahrungen, die mit diesen Synthese-Tools gemacht wurden waren nicht immer zufriedenstellend. "AutoLogicII" sollte ein Konkurrenzprodukt zu Synopsys darstellen. Die Erwartungen, die die Benutzer in "AutoLogicI" und "AutoLogicII" gesetzt hatten, sind jedoch nicht immer erfullt worden. Heute sind diese Synthese-Produkte praktisch vom Markt verschwunden.

Die *,,DSP Station"* ist ein weiteres Produkt von Mentor Graphics, das in **DH** zur Anwendung kommt. Es wurde von Philips im Design-Zentrum in Leuwen/Belgien entwickelt und von Mentor Graphics übernommen und in ihre CAE-Produkte integriert. Mit dem *"DSP Archi*tect" werden DSP-Algorithmen spezifiziert. Dafür stehen die Hochsprachen "Design Flow Language" **(DFL)** und *C* zur Verfugung. Als Alternative kann auch eine DSP-Entwicklung mit graphischen Modellen erfolgen. Insgesamt gibt es drei Bibliotheken mit umfangreichen Modellen:

- Base Library ("Primitive DSP Functions and Components")<br>Complex Library ("Vector Functions")
- 
- Function Library ("Filter-, Mathematical-, and Signal Generator Functions")

Die ,,DSP Station" besitzt Compiler fur DFL, C und VHDL. Die verfugbaren Zielprozessoren, auf denen die Applikation ablaufen kann, sind der ,,AssyntC30" (TI TMS320C30) und der "AssyntM56" (Motorola 56000). Der Entwicklungszyklus ist in Abb.3 dargestellt.

![](_page_47_Figure_1.jpeg)

Abb. 3: Entwicklungszyklus beim DSP-Entwurf

Der ,,Filter Architect" enthält das Programm,, *Cobra"* zum Entwurf von digitalen Filtern mit den Optionen Filter- und Koeffizientenoptimierung. Mit der ,,DSP Station" sind insgesamt gute Erfahrungen gemacht worden. Mit diesem Werkzeug sind Regler und Positioniersysteme [4] entwickelt worden. Da weitere marktgängige Zielprozessoren nicht aufgenommen wurden, fand die DSP Station keine grosse Verbreitung. Das kann ein Grund dafur gewesen sein, daß die DSP Station an die Firma Frontier Design verkauft wurde. Auf die Wartung und die Lizenzvergabe hat das jedoch keine negativen Auswirkungen.

#### **Integration von CAE/CAD-Fremdprodukten**

Parallel zu den Eigenentwicklungen von Mentor Graphics sind eine Reihe von leistungsfähigen Tools von anderen CAE/CAD-Firmen auf dem Markt erschienen, die sich bewährten und vom Markt angenommen wurden. Auf Grund der eigenen Situation und der Notwendigkeit, weiterhin zu den Marktführern im CAE/CAD-Bereich zu gehören, hat Mentor Graphics den Vertrieb der Werkzeuge SDS und AutoLogicI/U[ eingestellt und folgende Fremdprodukte, durch Firrnenzukäufe auch **im** Board-Bereich, integriert:

![](_page_47_Picture_164.jpeg)

Auf der Grundlage der SDS wurde von Mentor Graphics ein völlig neues Werkzeug mit dem Namen *,,Renoir"* in England entwickelt. Mit diesem Werkzeug, das demnächst von der Abt. DH fir digitale Entwicklungen eingesetzt wird, kann ausgehend von einem graphischen Model der Top Down-Entwurf unterstützt werden. Abb. 4 zeigt Renoir in dem Anwenderpaket *,,FPGA Advantage"* mit den Synthese-Werkzeugen ,, *Galileo/Zeonardo",* ,, *QuickHDL* " und Place & Route als Vendor Tools.

![](_page_48_Figure_1.jpeg)

Abb. 4: FPGA Advantage, der Design Process von "Renoir, Galileo/Leonardo u. QuickHDL"

Die "Timing Simulation" mit "QuickHDL" kann mit einer Ausgabe-Netzliste in Form eines strukturierten VHDL-Codes auf der Grundlage einer VITAL-Bibliothek erfolgen. VITAL steht für "VHDL Initiative Towards ASIC Libraries" und beschreibt den Stand zur Modellierung von ASIC oder FPGA-Schaltungselementen in VHDL-Bibliotheken, Renoir besitzt Schnittstellen zum eigenen VHDL-Simulator "ModelSim" zum Synthese Tool "Leonardo" und zum "Design Compiler". Mit dem "Version Management" wird die Struktur des "Designs" festgelegt und der gleichzeitige Zugriff auf ein Design geregelt.

![](_page_48_Figure_4.jpeg)

![](_page_48_Figure_5.jpeg)

Das Einfügen sogenannter "Intellectual Properties" (IP's) ist möglich. Zur Dokumentation können Word- und PDF-Dateien erzeugt werden. Abb. 5 zeigt den praktischen Gebrauch dieser Tools. Ausgehend vom Graphischen Modell kann der VHDL-Simulator aufgerufen und die logischen Zustände animiert werden.

#### Redundantes "Server/Client-Konzept"

Das CAE/CAD-System von Mentor Graphics ist als redundantes "Server/Client-Konzept" in der Abt. DH installiert worden. Abb. 6 zeigt die Konfiguration.

![](_page_49_Figure_3.jpeg)

Abb. 6: "Server/Client-Konzept" des CAE/CAD-Systems in der Abt. DH

Die gesamte Entwicklungs-Software ist auf der "dsynthl" gespeichert. Sie ist gleichzeitig der Master-Server mit allen Lizenzen der installierten Produkte. Eine Kopie des Lizenz-Files liegt jeweils auf den Servern "dsqsim1 und "dsbord1". Bei Neuinstallationen oder Erweiterungen werden Änderungen lediglich auf der "dsynthl" notwendig. Beim Aufruf eines Produktes laden sich die Server oder der Client das Produkt über das Netz in den jeweilige Arbeitsspeicher, so dass es lokal auf der Maschine 1äuR. Beim Ausfall eines Servers übernimmt ein anderer Server im Netz seine Funktionen.

#### **Referenzen**

- [1] H. Becker, H. Krüger-Elencwajg, Auswahl eines CAE/CAD-Systems zur Schaltungseingabe, Simulation und Leiterplattenentwicklung von digitalen und analogen Schaltungen. Elektronik, Heft 17, Seite 106ff, 1987.
- **[2]** H. Riede], Diplomarbeit: Modellierung und Beschreibung von elektronischen Bauelementen und Baugruppen mit der Hardware-Beschreibungssprache **VHDL** zur Simulation digitaler Schaltungen, Feb. 1991.
- [3] T. Kleisch, Design und Gesamtsimulation eines "Coincidence-Controllers", Bericht der Herbsttagung der SEI-Studiengruppe **FZR-242,** Seite **38%** Nov. 1998.
- **[43** H. Becker, **R.** Conrad, M. Scheler, ,,DSP Applications Developed With Modem Simulations and Emulation Tools Simplify Front-End Electronics in Experimental Physics", Proceedings of the 1995 **IEEE** Conference on Real-Time Computer Apptications in Nuclear Particle and Plasma Physics, Page 26ff, May 1995.

#### **3D Diagnostik in der Mammographie**

#### **Forschungszentrum Karlsruhe**

Tim 0. Müller Hauptabteilung für Prozeßdatenverarbeitung und Elektronik

#### Abstrakt

In dem folgenden Artikel wird eine Einführung in Methoden zur 3D Diagnostik in der Brustkrebsvorsorge gegeben, welche am Forschungszentrum Karlsruhe entwickelt wurden. Für zwei der wichtigsten bildgebenden Verfahren in der Mammadiagnostik werden jeweils Algorithmen vorgestellt, welche zusätzliche, dreidimensional darstellbare Informationen liefern und dadurch eine verbesserte Diagnose ermöglichen. In der Röntgenmammographie kann diese Information benutzt werden, um verdächtige Gebiete mit Mikroverkalkungen durch ein dreidimensionales Model der räumlichen Anordnung sicherer in gut- oder bösartige Kategorien einzuteilen. Bei der Kernspintomagraphie der weiblichen Brust wird zusätzliche Information dazu verwendet, den Ort einer Gewebeentnahme besser zu lokalisieren. Dabei werden Röntgenbilder mit den Daten einer Kernspintomographie in übereinstimmung gebracht.

#### **Brustkrebs**

Das Mammakarzinom (Brustkrebs) ist die am weitesten verbreitete Krebserkrankung der weiblichen Bevölkerung in der westlichen Hemisphäre. Etwa jede zehnte Frau muß damit rechnen, in ihrem Leben mit dieser Erkrankung konfrontiert zu werden. Eine gute Prognose für eine Heilung von Brustkrebs wird von einem wichtigen Faktor beeinflußt: Je früher die Erkrankung bemerkt wird, desto besser stehen die Chancen für eine vollständige Genesung, weil noch keine Tochtergeschwulste gebildet wurden. Ein Tumor mit der Größe von 2cm hat bereits zwei Drittel seines biologischen Lebens hinter sich und hat dann mit etwa 60% Wahrscheinlichkeit bereits Metastasen gebildet. Ein Tumor mit lcm Durchmesser hat erst ein Drittel seines Lebens durchlaufen und nur mit einer Wahrscheinlichkeit von Ca. 30% Metastasen gebildet. Es ist daher sehr wichtig, die Erkrankung zum friihsten möglichen Zeitpunkt zu erkennen.

Im Allgemeinen wird Brustkrebs von der betroffenen Patientin durch Abtasten selbst entdeckt. Leider werden dadurch nur Tumore ab 2cm erkannt. Zu diesem Zeitpunkt haben sich mit hoher Wahrscheinlichkeit bereits Metastasen gebildet. Durch eine Röntgenuntersuchung können Veränderungen des Gewebes schon bei Tumoren mit Durchmesser kleiner als lcm erkannt werden. Durch eine regelmäßige Reihenvorsorgeuntersuchung im Abstand von einem bis zwei Jahren, dem sogenannten Mammographie-Screening, kann Brustkrebs erheblich friiher diagnostiziert werden. In Ländern wie beispielsweise 'Kanada, USA oder den Niederlanden wird eine regelmäßige Reihenuntersuchung zur Brustkrebsfrüherkennung bereits durchgeftihrt.

Bei der Mammographie wird eine Brust zwischen zwei Platten zusammengepreßt und danach ein Röntgenbild (Mammogramm) angefertigt. Die Quetschung der Brust wird als Kompression bezeichnet und dient zum einen dazu, verdeckte Strukturen besser zu erkennen, und zum anderen. die durch das Verfahren aufgenommene Strahlendosis möglichst gering zu halten. Von jeder Brust werden zwei Mammogramme aus unterschiedlichen Ansichtswinkeln, von oben und von der Seite, aufgenommen. Eine seitlich projizierte Aufnahme wird als mediolaterale bezeichnet, eine senkrechte als cranio-caudale. Mit diesen Röntgenbildern können sehr feine Strukturen sichtbar gemacht werden. Insbesondere krankhafte Gewebeveränderungen werden durch winzige Begleiterscheinungen, sogenannten Mikroverkalkungen, angezeigt. Gruppen von Mikroverkalkungen sind oftmals die einzigen ersten Anzeichen auf einen Tumor. Eine typische Mikroverkalkung hat etwa eine Größe von einem halben Millimeter. Eine Gruppe von 5 bis 10 Verkalkungen, welche auf einen kleinen Tumor im Frühstadium deuten kann, hat eine Ausdehnung von etwa 0,5 bis lcm. Daher werden Tumore durch eine Röntgenuntersuchung erheblich früher entdeckt, wodurch sich die Prognose wesentlich verbessert. Die Schwierigkeit in der Diagnose liegt zum einen in der Größe der Mikroverkalkungen, die durch ihre relativ geringe Ausdehnung oft nur mit einer Lupe entdeckt werden können und sehr leicht zu übersehen sind. **Zum** anderen besteht nach Auffinden von Mikroverkalkungen die Notwendigkeit, die Gewebeverändening in gut- oder bösartig einzustufen, um die nachfolgenden Behandlungsmethoden an der **Art** der Erkrankung auszurichten. Ein wichtiges Niifsmittel bei kleinen Gruppen von 5 bis 20 Mikroverkalkungen ist dabei ihre räumliche Relation. Eine gutartige Zyste beispielsweise weist eine sphärische Grundform auf. Die Mikroverkalkungen sind in diesem Fall auf einer Kugeloberfliiche angeordnet. Ein bösartiger Tumor, der sich entlang eines Milchganges ausbreitet, wird hi4ufig von Mikroverkalkungen begleitet, die insgesamt eine linienartige Struktur ergeben. Der untersuchende **Arzt** benutrt zur Diagnose der Anordnung die beiden Röntgenprojektionen der Brust, um sich anband dieser Bilder eine Vorstellung tiber die Anordnung der Mikroverkalkungen im Raum zu verschaffen. Hierbei ist **ein** ausgeprägtes, räumliches Vorstellungsvermögen nötig, um korrespondierende Mikroverkalkungen des einen **Bildes** mit ihren

zugehörigen Partnern des anderen Bildes in Deckung zu bringen. Die Rekonstruktion der räumlichen Anordnung kann durch einen Computer wesentlich vereinfacht werden. Gleichzeitig kann durch ein dreidimensionales, frei bewegbares Computermodel der Mikroverkalkungen ein viel umfangreicherer Eindruck ihrer Positionen im Raum gewonnen werden.

Um einem Computer diese Aufgabe zu übertragen, ist es notwendig, die Röntgenmammogramme in ein maschinenlesbares Format zu wandeln. Durch einen Scanner werden die Bilder mit einer Auflösung von 60 Mikrometern bei 4096 Graustufen digitalisiert. Es ergibt sich daher eine Anzahl von ca. 3000 auf 4000 Bildpunkten für das gesamte Bild. Die Ausdehnung einer durchschnittlichen Mikroverkalkung beträgt somit etwa 10 Bildpunkte. Die Ausschnitte der Mammogramme, die Mikroverkalkungen enthalten, werden entweder vom untersuchenden Arzt oder durch ein Computerprograrnm markiert. Ein solches Gebiet wird Region of Interest oder abklirzend ROI genannt. Für den Algorithmus zur dreidimensionalen Rekonstruktion der Positionen von Mikroverkalkungen müssen zunächst aus beiden Röntgenrnamrnograrnmen zwei ROIs der gleichen Gruppe aus unterschiedlichen Blickwinkeln vorliegen. Die in den ROIs enthaltenen Mikroverkalkungen müssen vom Hintergrund getrennt werden. Dieser Vorgang wird als Segmentierung bezeichnet. Als Ergebnis dieser Operation liegt abschließend eine ROI vor, in der die Mikroverkalkungen als weiße Punkte auf schwarzem Hintergrund erscheinen. Abbildung 2 verdeutlicht diese Vorverarbeitung. Tiefergehende Information zu den gängigen vorangehenden Bildverarbeitungsschritten findet sich in einschlägiger Literatur [1][2]. Im folgenden Abschnitt wird der Algorithmus der Rekonstruktion erklärt.

#### **3D-Rekonstruktion von Mikroverkalkungen**

Um eine diagnostisch hilfreiche Darstellung der Mikroverkalkungen auf dem Bildschirm zu erhalten, sind drei Arbeitsschritte notwendig: Zunächst müssen die durch die Quetschung der Brust verursachten Verzerrungen kompensiert werden. Dann müssen korrespondierende Projektionen beider ROIs für alle Mikroverkalkung gefunden und zur Deckung gebracht werden. **Im** dritten Schritt werden in einem initial leeren Volumen Punkte an den berechneten Ursprungspositionen der Mikroverkalkungen gesetzt. Das rekonstruierte Volumen kann dann von einem beliebigen Visualisierungsprograrnm dargestellt werden.

Zunächst wird der dritte Schritt erkIärt, da dieser zum besseren Verständnis der Schritte eins und zwei beiträgt. Angenommen sei zunächst der ideale Fall einer Aufnahme ohne Kompression mit einem Winkel von 90 zwischen den ROIs. Die Mikroverkalkungen können dabei nur als Gruppe gegeneinander verschoben sein. In Abbildung 1 sieht man den Vorgang der Bildaufnahme vereinfacht **für** zwei ROIs der selben Gruppe. Die x-Achse beginnt an der Brustwand und zeigt in Richtung der Brustspitze. Jede Mikroverkalkung wirft während der Röntgenaufnahme einen Schatten in die Bildebenen **xy** und **xz.** Dieser ist als weißer Punkt in der ROI sichtbar. Ver-

![](_page_51_Figure_5.jpeg)

Abbildung 2: Eine ROI in drei Verarbeitungsschrit**gefiltert, danach mit einem Schwellwertverfahren** --- --- --- pedic-<br>behandelt. Als Ergebnis erhält man ein Bild mit lateral pedical pedication einer Mikroverkal-<br>schwarzem Hintergrund, auf dem Mikroverkalkun- -- Abbildun schwarzem Hintergrund, auf dem Mikroverkalkungen als weiße Punkte erscheinen.

![](_page_51_Figure_7.jpeg)

kungen in zwei ROIs. Bei der Rückprojektion **müssen sich die ProjektionsstrahIen schneiden.** 

folgt man nun umgekehrt von einem Punkt in der ROI einem Projektionsstrahl senkrecht zur Bildebene, so müssen sich **bei** richtig aufeinander ausgerichteten ROIs die Strahlen an der urspfunglichen Position der Verkalkung schneiden. Dieses Prinzip wird **irn** dritten Schritt, der Rekonstruktion, durchgeführt. Von allen Mikroverkalkungen in beiden ROIs werden Strahlen in das zunächst leere Volumen gesandt. An allen Schnittstellen werden Punkte gesetzt, Die resultierende Verteilung von Punkten entspricht **sehr** genau der ursprünglichen Situation und kann dazu benutzt werden, mit höherer Genauigkeit die **Art** der Erkrankung zu beurteilen.

Die ROIs sind zunächst allerdings nicht aufeinander ausgerichtet. Dieses Problem wird vom Algorithmus in Schritt zwei gelöst. Wenn die ROIs nicht ausgerichtet sind, dann stehen die Projektionsstrahlen der mediolateralen **ROI** in das Valumen gerichtet, ohne **einen** Schnittpunkt **mit** den Strahlen der cranio-caudafen **MI** zu finden. Anschaulich wird die medio-laterale ROI in der xy-Ebene hin- und herbewegt, bis sich möglichst viele Strahlen mit denen der cranio-caudalen ROI schneiden. Da die Skalierung der y-Achse vernachlässigt werden kann (siehe nächsten Abschnitt), mui3 die medio-laterale ROI nur entlang der x-Achse verschoben werden, bis das Maximum der Uberlappung gefunden wurde. Dieser Vorgang entspricht einer Korrelation der beiden ROIs. Abbildung 3 zeigt diesen Vorgang schematisch.

![](_page_52_Figure_1.jpeg)

**Abbildung 3: Links werden zwei Mammogramme der selben Brust aus unterschiedlichen Aufnahmewinkeln gezeigt. Die darin enthaltenen ROIs sind rot markiert. Die Bilder a) und b) zeigen den Matching-Vorgang der ROIs in der zweidimensionalen Bildebene. Die Achsenbeschriftung entspricht der in Abbildung 1. Bild a) zeigt eine schlechte Ubereinstimmen. Nur eine Verkalkung findet einen Partner zur Rekonstruktion. Bild b) ist ein sehr gutes Matching. Alie Mikroverkalkungen finden einen Partner zur Rekonstruktion.** 

Durch die Quetschung der Brust werden die ROIs allerdings immer verzerrt. Dadurch kommt es bei einer mediolateralen Aufnahme zu einer Skalierung in Richtung y-Achse und x-Achse. Geringe Skalierungen entlang der **Y-**Achse können für die medio-laterale ROI vernachlässigt werden, da sich diese nur in Form einer geringeren Gesamthöhe des rekonstruierten Volumens auswirken. Ähnlich lassen sich Skalierungen für die cranio-caudale ROI in Richtung der z-Achse vernachlässigen. Daher muß nur die unterschiedliche Skalierung entlang der gemeinsamen x-Achse kompensiert werden. Der Algorithmus für Schritt eins skaliert daher die medio-laterale ROI entlang der x-Achse in einem sinnvollen Bereich von etwa 90% bis 110% in diskreten Schritten und wendet dann den Schritt zwei an. Man erhält also für jede Skalierung einen Wert für die Überlappung. Auch hier wird das Maximum der Uberlappung für alle möglichen Skalierungen gesucht. Schließlich werden die Positionen der Mikroverkalkungen **für** die Werte der besten Verschiebung bei bester Skalierung in das Volumen eingetragen und dem Mediziner **zur** erweiterten Diagnose präsentiert. Für tiefergehende Information **zur** Rekonstruktion siehe **[3].** 

#### Matching von Kernspintomogrammen mit Röntgenmammograrnmen

Wird bei einer Röntgenuntersuchung ein verdächtiges Gebiet gefunden, hängt das weitere Vorgehen von der Größe der gefundenen Region ab. Ist sie relativ groß, wird möglichst bald operiert. Ist sie dagegen relativ klein (kleiner 1 cm), dann ist für die folgende Behandlungsmethode wichtig, ob die Geschwulst gut- oder bösartig ist. Dies wird mit Hilfe einer Biopsie festgestellt, wobei aus dem betroffenen Bereich Gewebe entnommen und einer pathologischen Untersuchung zugeführt wird. Die Problematik liegt darin, ein **sehr** kleines Gebiet **von** weniger als lcm Kantenlänge im dreidimensionalen Raum mit der Spitze einer Biopsienadel zu treffen. Die einzigen verwendbaren Informationen sind die beiden zweidimensionalen Röntgenprojektionen. Durch weitere Aufnahmen während der Biopsie, bei der die Nadelposition jedesmal komgiert **wird,** gelangt die Nadel aiimähiich in das Zielgebiet. Die zusätzlichen Röntgenaufnahmen führen zu einer Erhöhung der Strahlenbelastung. Ein Kemspintomogramm der Brust **(Magnetresonanzmammogramm, MRM)** kann ohne schsdliche Nebenwirkungen aufgenommen werden. Dadurch ließe sich die Position der Nadel in Echtzeit korrigieren, wenn das Zielgebier im Röntgenmammogramm eindeutig in das Kernspintomogramm übertragen werden kann. Eine solche Überlagerung von zwei unterschiedlichen bildgebenden Verfahren wird als muitimcldaies Matching **bezeichnet. lm**  Falle von Röntgenbildern und **MRM** stellen sich die folgenden Probleme:

Die Bildauflösung beider Verfahren unterscheidet sich erheblich. Ein Kernspintornogramm des gesamten Brustkorbes hat eine durchschnittliche Auflösung von 256 mal 256 mal 120 Bildpunkten bei 256 bis zu ma-

ximal 65536 Grauwerten. Die unterschiedlichen Auflösungen müssen vor einem Matching einander angepaßt werden.

- Die Bmt wird im Gegensatz zur Röntgenrnammographie bei der Kernspintomographie nicht gequetscht. Die dadurch bedingten Verzerrungen im Röntgenbild müssen vor einer Überlagerung kompensiert werden.
- Gleiche Gewebestrukturen werden durch beide Verfahren unterschiedlich abgebildet oder sind teilweise iiberhaupt nicht sichtbar. Mikroverkalkungen werden im Kernspintomogramm überhaupt nicht dargestellt. Die unterschiedlichen Grauwertdarstellungen müssen daher angepaßt werden.
- Der Projektionswinkel der Röntgenmammogramme ist nur ungefähr bekannt. Der genaue Aufnahmewinkel muß **Air** ein Auffinden des Gebietes berechnet werden.

Das Ziel ist es, die ROIs aus den Röntgenmammogrammen **im** Kemspintomogramm zu markieren. Dazu wird prinzipiell das gleiche Verfahren wie zur Rekonstruktion der Mikroverkalkungen benutzt. Hierfür sei angenommen, daß die Röntgenbilder unverzerrt, richtig ausgerichtet und unter korrektem Projektionswinkel vorliegen. Dann projiziert man von jeder ROI einen Strahl in das MRM. Da beide Gebiete den selben Ursprung in der Brust haben, müssen sich die Strahlen im **MRM** schneiden. Hier wird dem Kemspintomogramm eine Markierung überlagert, welche mit der Biopsienadel angesteuert werden kann.

Der Algorithmus wird nun dem besseren Verständnis wegen in umgekehrter Reihenfolge erklärt: zunächst muß der korrekte Aufnahmewinkel der Röntgenmammogramme bestimmt werden. Ein dreidimensionales **MRM**  enthält die Information über alle möglichen Projektionsansichten eines Röntgenmammogramms. Um den korrekten Winkel herauszufinden, erstellt man aus dem MRM eine Reihe künstlicher Röntgenmammogramme mit bestimmten Projektionswinkeln in diskreten Schritten. Diese vergleicht man mit dem originalen Röntgenmammograrnm. Die ähnlichste Projektion liefert den gesuchten Winkel. Als Ähnlichkeitsmaß wird "Mutual Information" verwendet, weiches bei den vorliegenden Voraussetzungen sehr hilfreiche Eigenschaften besitzt. Ausführlich erklärt wird "Mutual Information" in [4].

Wird aus dem MRM ohne vorherige Grauwertkorrektur ein künstliches Röntgenmammogramm erstellt, so erscheint dieses fast komplett weiß, da das **sehr** hell erscheinende Fettgewebe alle interessanten Strukturen überdeckt. Die Projektionen lassen sich so nicht miteinander vergleichen. Das Fettgewebe wird daher vor der Projektion aus dem MRM entfernt, indem die entsprechenden Grauwerte transparent gesetzt werden. Das resultierende MRM enthält im wesentlichen nur noch das Drüsengewebe. Diese Darstellung ist in der Grauwertverteilung einem Röntgenbild bereits sehr ähnlich.

Da die Brust bei der Röntgenaufnahme jedoch deformiert wird, mitssen diese Verzerrungen vor der eigentlichen Ähnlichkeitsbewertung korrigiert werden. Hierzu wird folgende Tatsache verwendet: bei der Deformation bleiben relative Abstände innerhalb der Brust erhalten, da das Volumen der Brust inkompressibel ist. Die Korrektur erfoigt dann, indem im Röntgenbild die Brustkontur der Kontur aus dem MRM angepaßt wird. Dazu wird zunächst die "Länge" der Brust passend skaliert, und danach Bildzeile für Bildzeile die Breite der Brust skaliert. Dadurch werden die Konturen des Röntgenbildes denen der MRM-Projektion angepaßt. Als erster Schritt in dieser Kette bIeibt die Reduktion der Auflösung des Röntgenbildes auf eine ähnliche Dimension des MRM. Die

![](_page_53_Picture_8.jpeg)

Abbildung 4: Bild a) zeigt, wie aus dem dreidimensionalen MRM ein künstliches Röntgenbild erstellt **wirrt. Tm Wfspiel beträgt der Projektionswinkel 0 Grad. Man sieht, da8 die Projektion fast voliständii weiß Ist, Bild b) zeigt oben ein künstliches Röntgenbild ohne Grauwertkorrektur, Direkt darunter ist die selbe Projektion mlE Gramweitkorrektur abgebildet. Das Driiseagewebe zeichnet sich jetzt deutlich ab. Dias unterste BIM zeigt das echte Röntgenbild zum Vergleich. Man erkennt, daß die Konturen der**  Bilder nicht übereinander passen. In Bild c) wird gezeigt, wie die Brustkonturen von Projektion **(rechts) anti echtem RöntgenbfM (links] angepaRt wenden\* Oben sieht man zunächst, wk die Bnisthöhe angepaRt werden muß, k der Mitte ist die Brusthöhe bereits gleich, aber die Bnistbreite müß Zeile fiir Zeile kortl'piielrt werden Ganz unten sind die Konturen beider Bilder volIstbdiP anneDaRt worden.** 

korrekte Auflösung ergibt sich automatisch durch die Anpassung der Brustkontur.

Die Verarbeitungsschritte werden in Abbildung 4 noch einmal graphisch dargestellt. Das Auffinden der Position im MRM findet daher folgendermaßen statt:

- Anpassen der Dimension von Röntgenbild an das **MRM.**
- Grauwertkorrektur im **MRM.**   $\bullet$
- Für alle möglichen Winkel: Projektion des MRM in ein künstliches Röntgenmammogramm.  $\bullet$
- Anpassen der Brustkonturen.
- Bewertung der Ähnlichkeit.
- Für die beiden besten Winkel: Schneiden der Projektionsstrahlen im **MRM**

Das MRM mit dem markierten Gebiet wird dem Arzt zur Unterstützung bei der Diagnose präsentiert.

#### **Zusammenfassung**

Die beiden am Forschungszentrum Karlsruhe entwickelten Verfahren zur 3D Diagnostik in der Mammographie können bei der Diagnose von Brustkrebs eine große Hilfe sein. Die dreidimensionale Rekonstruktion von Gruppen aus Mikroverkalkungen hat gezeigt, daß eine Positionsrekonstruktion mit wenigen Punkten im dreidimensionalen Raum möglich ist. Beim multimodalen Matching von **MRM** und Röntgenbildern wurde erstmals ein Verfahren entwickelt, welches ohne künstliche Landmarken auskommt und daher automatisch ablaufen kann. Beide Verfahren wurden umfangreich getestet, müssen sich aber noch in einer großangelegten klinischen Studie bewähren. Hierzu werden Studien mit den Kooperationspartnern den Universitätskliniken Jena und Innsbruck angestrebt. Detailliertere Informationen zu den Algorithmen finden sich auf der Homepage der Neuro-Fuzzy Gruppe des **FZK** [SI.

#### **Literatur**

- 1. Lehmann T., Oberschelp W., Pelikan E und Repges R., "Bildverarbeitung **für** die Medizin", Springer-Verlag 1997, ISBN 3-540-61458-3
- 2. Jähne B., "Digitale Bildverarbeitung", Springer-Verlag 1997, ISBN 3-540-61379-X
- 3. Müller T., Stotzka R., Hochmuth A., Eppler W. und Gemmeke H., "Volume Reconstniktion of Clustered Microcalcfications in Mammograms", Digital Mammography, Kluwer Academic Publishers 1998, p.321- 328, ISBN 0-7923-5274-2
- 4. Studholme C., "Measures of 3D Medical Image Alignment", PhD Thesis, Computional Imaging Science Group, Division of Radiological Sciences, United Medical and Dental School of Guy's and St. Thomas's Hospitals, 1997.
- 5. WWW-Seiten der Neuro-Fuzzy Gruppe: Tim Müller, http://fuzzy.fzk.de/-mueller/diplomarbeitlindex.htmi und Nicole Ruiter, http://fuzzy.fzk.de/~ruiter/Diplomarbeit/Diplomarbeit.html

![](_page_55_Picture_0.jpeg)

![](_page_55_Picture_1.jpeg)

# **Einsatz eines SCA DA -Systems in einer Target-Steuerung am Beispiel der ANKE A tomic Beam Source**

H. Kleines<sup>1</sup>, J. Sarkadi<sup>1</sup>, K. Zwoll<sup>1</sup>, F. Rathmann<sup>2</sup>, H. Seyfarth<sup>2</sup>, A. Vassiliev<sup>3</sup>, P. Kravtsov<sup>3</sup>, M. Mikirtytchiants<sup>4,2</sup>, M. Nekipelov<sup>4,2</sup> 'Zentrallabor für Elektronik, Forschungszentrum Jülich, Germany 2lnstitut für Kernphysik, Forschungszentrum Jülich, Germany 3Petersburg Nuclear Physics Institute, St. Petersburg, ßussia 4St. Petersburg State Technical University, St. Petersburg, Russia

Zentrale Komponenten des Kontrollsystems: WinCC, PROFIBUS DP, S7-PLCs, ET200

![](_page_55_Figure_5.jpeg)

![](_page_56_Picture_0.jpeg)

![](_page_56_Picture_1.jpeg)

# Funktionale Einheiten

- Vakuum System Pumpen, Ventile, Meßröhren, Temperatur-Sensoren
	- **Dissoziator** Hüttinger HF-Generator, Ventile Durchflußregler, Temperaturregelkreise, Kühlung
- Intensity device
- *a-* Device
- Hochfrequenzübergänge
- Druckluft/Kühlwasser
- **Speicherzelle**
- Anbindung ANKE DAQ+Cosy Contr

![](_page_56_Picture_11.jpeg)

- Konsequente Verwendung industrieller Automatisierungs **fechnrk**
- Exemplarischer Einsatz eines **SCADA-Systems: Siemens WinCC**
- Steuerungen: **S7** + **ET200**
- **PROFIBUS DP**
- **Integration von Labor-Geräten:**<br> **Einzigter Labor-Geräten:**<br> **Einzigter Labor** von GPIB an WinCom
	-
	- serielles Gateway zu PROFIE

![](_page_56_Picture_19.jpeg)

# **Überblick PROFlBUS**

![](_page_57_Figure_1.jpeg)

- Wichtigste Felbustechnologie in Europa ( > 2 Mio. installed nodes)
- Optimiert für Prozess-Kommunikation
- Kostengünstiger Anschluss für Feldgeräte

Technische Merkmale

- Hybrider Medienzugang:
	- **Token Passing**
	- Master/Slave
- Hamming-Distanz **4**
- deterministisch
- Profil DP für low cost I/O: Abbildung von Slave //Os in den Speicher des **Masters**
- **9,6** kBaud 12 MBaud
- Physical Layer:
	- RS485
	- Fibre (Glas and Plastik)
	- */€C* 1 131 (eigensicher)

# Warum PROFIBUS?

- **Historie:** Prozesskommunikation, vielfältige Industriekooperationen
- \* **Zentrales Ziel:** verstärkter Einsatz industrieller Automatisierungstechnik
	- Einsatz von SPSen: Programmierung durch Techniker
	- Einsatz von dezentraler Peripherie
	- professioneller mechanischer und elektrischer Aufbau
	- drastische Reduktion des Verkabelungsaufwands
	- Preis/Leistung, Robustheit, Verfügbarkeit
- **Marktführer Siemens => PROFIBUS**
- DP: einfach, effektiv, breites Produktspektrum, skalierbar

![](_page_57_Picture_27.jpeg)

![](_page_57_Picture_28.jpeg)

# **SCADA-Software für die ABS**

Funktionen

- Beobachten (Visualisierung des Prozesszustandes):
- Bedienen (Zustandswechsel, Parameter, Alarmquittung
- Archivieren (Meßwerte, Alarme, ...)
- Kommunikation (Prozessperipherie, "andere" Rechner)

# Anforderungen

- Direkte Kommunikation mit S7-300, ET200, Hüttinger RF Generator, GPIB, serielle Protokolle
- Niedrige Manpower => Werkzeuge mit hoher Funktionalifät (Graphischer Editor, Datenbank, Meldesystem, etc.)
- Häufige Modifikation der Spezifikation (Testphasen für Teilsysteme, etc.) => Hohe Flexiblität notwendig

# **Mögliche Realisierungsancätze**

- **Applikation komplett selbst entwickeln (z.B. mit C++, Qt, etc.** )
	- niedrige Produktivität
- **LabView:** 
	- Zugriff auf die SPSen problematisch
	- kein Meldesystem
	- Datenbankzugriff problematisch
	- unübersichtlich bei großen Anlagen
- $\bullet$  EPICS.......
	- $-$  komplex, VxWorks, Produktivität??, nur Forschung
- **WinCC, In Touch** 
	- nur Windows-basiert, Skalierbarkeit???

# **Die Komponenten von WhCC**

**Matw ein** 

![](_page_59_Picture_5.jpeg)

![](_page_59_Picture_6.jpeg)

![](_page_59_Picture_7.jpeg)

Ventil geschlossen **Circuit**  $\bigcup_{\substack{u \text{ and } u \text{ and } v \text{ are zero} \\ \text{for } u \text{ and } v}}$ 

float **zac**  Motor ein<br>
Ventil geschlossen<br>
Klappe zu<br>
Melde- und Alarmsystem<br>
Melde- und Alarmsystem<br>
Melde- und Alarmsystem<br>
Melde- API: ANSI C

**if**  $\begin{bmatrix}\n\text{arzahl 0}\n\text{float 2ae} \\
\text{if wert > 0}\n\text{zi 2ae} = \text{zae} + 1\n\end{bmatrix}$ **<br>
<b>if**  $\begin{bmatrix}\n\text{2ae} = \text{zae} + 1\n\end{bmatrix}$ <br> **API:** ANSI C **API: ANS1 C** 

![](_page_59_Picture_12.jpeg)

**von Meßwerten und Meldungen 1.** - -... .: - . . - .. . 1 **OLE** 2.0, **SQL, ODBC, DDE, OPC** 

**Protokollierung Prozeßkommunikation SPSen von Ge Fanuc, Allen Bradley, Mitsubishi, Siemens** ,...... **TCPIIP, Modbus, PROFIBUS,** ....

# **Technische Merkmale von WinCC**

![](_page_59_Figure_16.jpeg)

- 
- Standardbetriebssysteme: Optionen:
- \* **Vielfalt** von **Treibern für**  # **Vartable SPSen und Bussysteme**
- 
- **PC-basiert \* Skalierbare Leistung +**
- **Wh95** -t **VVindows NT Runtime/Devlopmenf** 
	-
	-
- **offen** ?? **Channef Devlopment Kif** 
	- **Anbindung an SAP**

![](_page_60_Figure_0.jpeg)

- Graphischer Editor für Prozessbilder (mit intuitiver Bedienung)
- Dynamisierbare Objekt-Attribute: Variable, C-scripts, Formeln
- Dynamisierbare Objekt-Ereignisse

![](_page_60_Figure_4.jpeg)

![](_page_60_Figure_5.jpeg)

- "Spin off" eines industriellen Projektes
- 8 serielle Kanäle (RS485/RS232)
- Abwicklung proprietärer Protokolle für MKS Kontroller und Pfeiffer Vakuum TCPs (Sollwerte, Drücke, Flüsse, Rotationsgeschwindigkeit,....)
- => Entlastung des Leitrechners

# **Konfiguration des ABS Kontrollsystems**

![](_page_61_Figure_1.jpeg)

# **Aspekte der technischen Realisierung**

- \* **Graphics Designer** 
	- **,,Ad Hoc" Prozessbilder**
	- **Uynamisierung meist über Scripts**
- \* **C-Scripts/GlobalScript** 
	- **Testen von Funktionen, vor der Implementierung in Subsystemen (SPS, Gate way, PID-Regler)**
	- **Code kann flexibel zwischen DLL und Script hin- und hergeschoben werden**
	- **niedriger Strukturierungsgrad**
- TagLogging: **Zur Zeit nur für Visualisierung**
- Alarm-System: unproblematisch
- GPIB: kein CDK !!!

# **Schlußfolgerungen I**

- *Status: Entwicklungs/Optimierungsphase*
- stabiler Betrieb mit z.Zt. etwa 250 Prozess //Os
- S7-300 + ET200: zuverlässig, flexibel, komfortable Entwicklungsumgebung
- PROFIBUS DP:
	- Leichte Integration vieler Komponenten
	- unproblematisch in der Handhabung
	- skalierbar
- Nachteile von PROFIBUS DP: Master/Slave, begrenzter I/O space, Durchsatz

# **Schlußfolgerungen zu WinCC**

- Hohe Entwicklungsproduktivität
- Hoher Grad an Flexibilität
- Geschwindigkeit problematisch
- Schwach bei in Bezug auf die Prozess-Datenbank
	- $-$  Ein zentraler Server (< V5.0) => potentielles Bottleneck
	- Minimale Zykluszeit: 250ms, Datenbank-Updates: 500ms
	- Direkter Zugriff auf die Datenbank- Tabel/en **(ODBC),** aber undokumentiertes Format
- => Potentielles Problem: Große Kontrollsysteme Mögliche Lösung: hierarchische Struktur
- Wünschenswert: Noch mehr vorgefertigte Elemente